# **FACULDADE SERRA DA MESA – FaSeM CURSO DE GRADUAÇÃO EM DIREITO**

**JOVINO RAMOS DE MENEZES JÚNIOR**

**PRINCIPAIS CONTRIBUIÇÕES DA LEI DE RESPONSABILIDADE FISCAL – LEICOMPLEMENTAR Nº 101 DE 04 DE MAIO DE 2.000 NASDESPESAS COM PESSOAL NOS MUNICÍPIOS GOIANOS**

> **Uruaçu-Go 2021**

# **JOVINO RAMOS DE MENEZES JÚNIOR**

### **PRINCIPAIS CONTRIBUIÇÕES DA LEI DE RESPONSABILIDADE FISCAL – LEICOMPLEMENTAR Nº 101 DE 04 DE MAIO DE 2.000 NASDESPESAS COM PESSOAL NOS MUNICÍPIOS GOIANOS**

Trabalho de Conclusão de Curso apresentado à Faculdade Serra da Mesa, como requisito parcial para a obtenção do título de Bacharel em Direito.

Orientação: Prof.º Dr. Rodrigo Gabriel Moisés

**Uruaçu-Go 2021**

### **FORMULÁRIO DE METADADOS PARA DISPONIBILIZAÇÃO DE TRABALHOS DE CONCLUSÃO DE CURSO (TCC), MONOGRAFIAS E DISSERTAÇÕES DA FASEM**

\*Preenchimento obrigatório

### **(X) Graduação ( ) Mestrado ( )Doutorado**

### **1. IDENTIFICAÇÃO DO TRABALHO:**

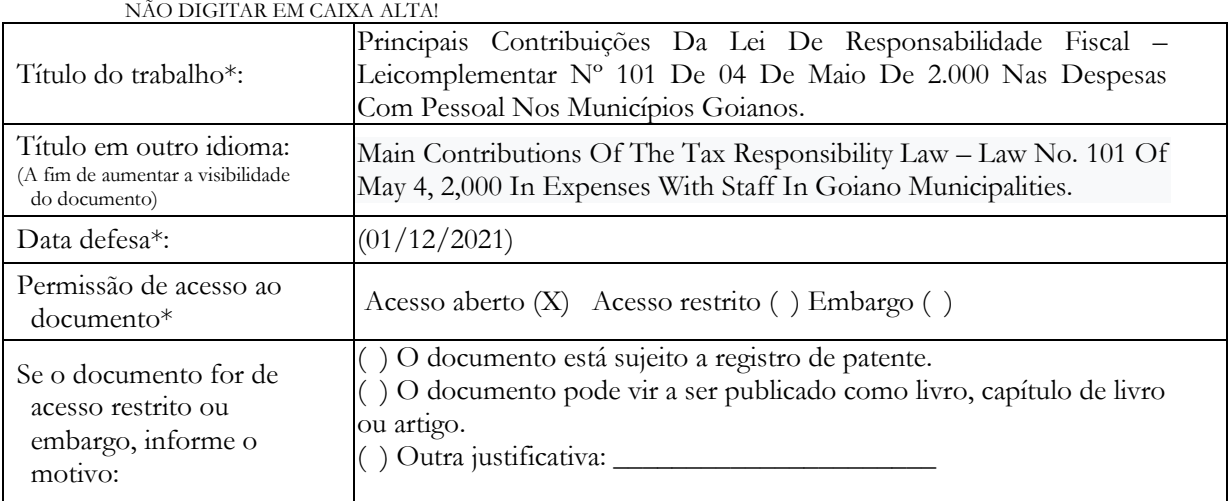

# **2. IDENTIFICAÇÃO DO AUTOR:**

Informe o nome do(s) autores(s), conforme o formato e a ordem de citação no trabalho

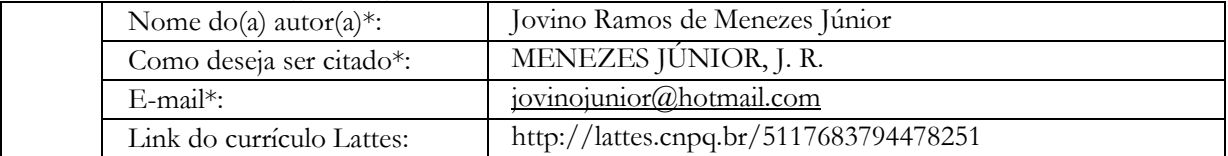

### **3. ORIENTADOR:**

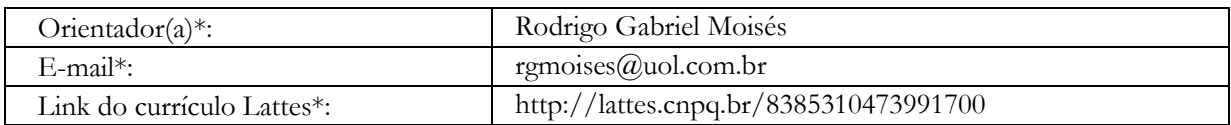

### **4. MEMBROS DA BANCA:**

Informe o nome do(s) autores(s), conforme o formato e a ordem de citação no trabalho

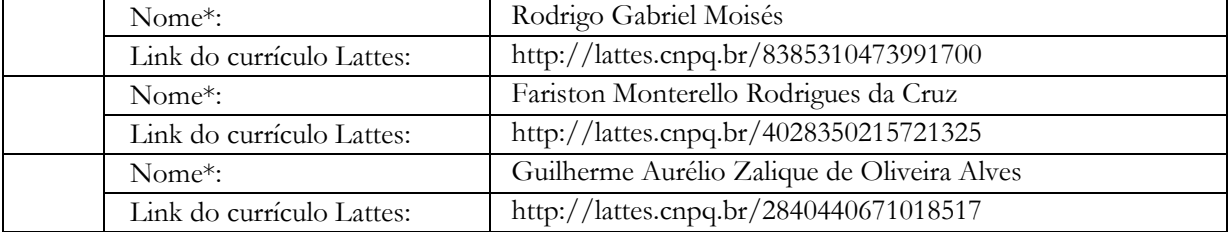

### **5. DESCRIÇÃO DO TRABALHO:**

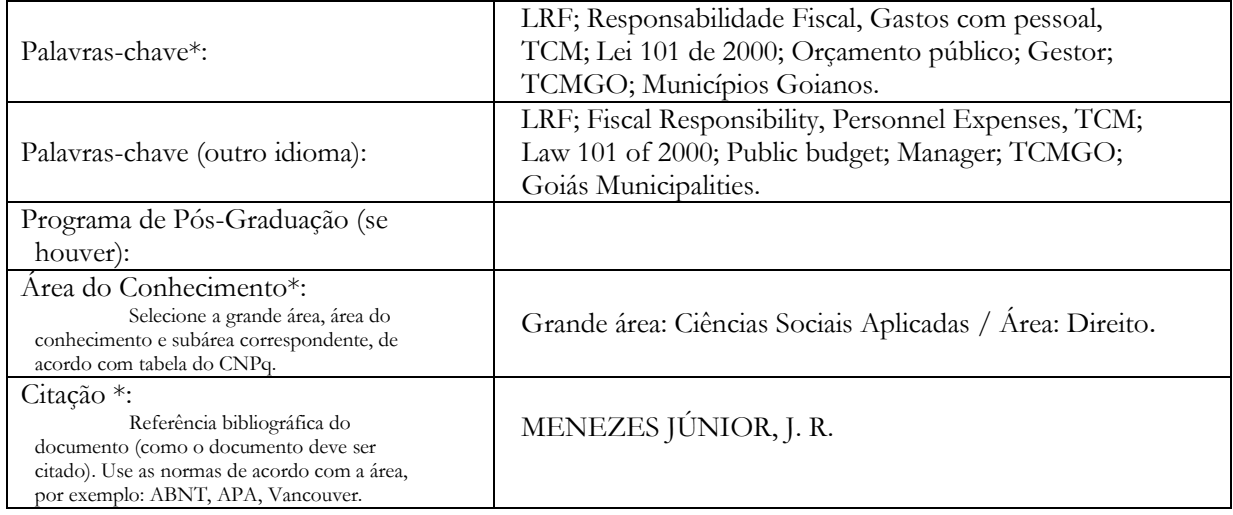

Resumo do documento. Preencha o campo de acordo com o idioma do documento.

Resumo:

Este trabalho traz um breve histórico sobre o surgimento do planejamento orçamentário no Brasil, enfatizando a sua necessidade frente a correta administração dos recursos em prol da coletividade. A previsão da elaboração do orçamento público está presente na constituição brasileira de 1.988, trazendo elementos claros que possam subsiadiar o poder público na sua produção, esses fatores aliados à necessidade de desenvolvimento econômico do país, levou à aprovação da Lei de Responsabilidade Fiscal, Lei Nº 101 de 04 de maio de 2.000, versando sobre a aplicação de recursos públicos em áreas obrigatórias, como: saúde e educação, tratanto também sobre as penalidades que podem ser impostas ao gestor público e sobretudo orientando e disciplinando os limites de gastos com despesas com pagamento de folha do funcionalismo, o limite de gastos com pessoal.

Abstract:

This work provides a brief history of the emergence of budget planning in Brazil, emphasizing its need for the correct administration of resources for the benefit of the community. The forecast of the elaboration of the public budget is present in the Brazilian constitution of 1988, bringing clear elements that can subsidize the public power in its production, these factors allied to the country's need for economic development, led to the approval of the Fiscal Responsibility Law, Law Nº 101 of May 4, 2000, dealing with the application of public resources in mandatory areas, such as: health and education, also dealing with the penalties that can be imposed on the public manager and, above all, guiding and disciplining the limits of spending on payment expenses of civil servants' payroll, the personnel expenses limit.

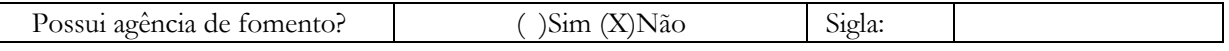

Faculdade Serra da Mesa Portaria MEC nº 788, de 1º de outubro de 2020, publicada no DOU em 05/10/2020

[ ] Trabalho Apresentado em

Evento

[ ] Outro - Tipo:

### TERMO DE CIÊNCIA E DE AUTORIZAÇÃO PARA DISPONIBILIZAÇÃO DE TRABALHOS DE CONCLUSÃO DE CURSO (TCC), MONGOR UNHA PRODUCTIVAÇÃO DE TRABALHOS DE CONCLUSÃO DE CURSO (TCC), MONOGRAFIAS E DISSERTAÇÕES DA FACULDADE SERRA **DA MESA**

Na qualidade de titular dos direitos de autor, autorizo a Faculdade Serra da Mesa (FASEM) a disponibilizar, gratuitamente, por meio do Repositório Digital Institucional, sem ressarcimento dos direitos autorais, de acordo com a Lei nº 9610/98, o documento conforme permissões assinaladas abaixo, para fins de leitura, impressão e/ou download, a título de divulgação da produção técnico-científica na FASEM, a partir desta data.

### 1. Identificação do material bibliográfico:

[ ] Artigo Científico

[ ] Capítulo de Livro

[] Monografia - Especialização

[x] TCC - Graduação

 $[$  Tese

[ ] Dissertação

[ ] Livro

### 2. Identificação do TCC ou Dissertação:

Nome completo do autor: Jovino Ramos de Menezes Júnior Título do trabalho: Principais Contribuições Da Lei De Responsabilidade Fiscal – Lei complementar N° 101 De 04 De Maio De 2.000 Nas Despesas Com Pessoal Nos Municípios Goianos.

#### 3. Informações de acesso ao documento:

### 3.1. Concorda com a liberação total do documento?

- a) [x] Sim autorizo;
- b) [ ] Autorizo disponibilizar meu trabalho no Repositório Digital somente após a data (Embargo. Neste caso o documento será embargado por até um ano a partir da data de defesa. A extensão deste prazo suscita justificativa junto à coordenação do curso. Os dados do documento não serão disponibilizados durante o período de embargo.);
- c) [ ] Não autorizo (Acesso Restrito);

### 3.2. Caso seja marcada as opções "b" e/ou "c" justifique:

[ ] Solicitação de registro de patente;

[ ] Publicação da dissertação/tese em livro.

[ ] Submissão de artigo em revista científica;

[ ] Publicação como capítulo de livro;

[ ] Outra justificativa

Av. JK, Qd. U5, Setor Sul II - Uruaçu-GO<br>
(62)3357-7272 - www.fasem.edu.br

Faculdade Serra da Mesa a MEC nº 788, de 1º de ou da no DOU em 05/10/2020. Port<br>Port de 2020, pub

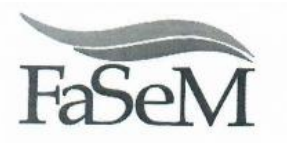

# DECLARAÇÃO DE DISTRIBUIÇÃO NÃO-EXCLUSIVA

#### Declaro que:

- O documento é seu trabalho original, detém os direitos autorais da produção técnico-científica e não I. infringe os direitos de qualquer outra pessoa ou entidade;
- Obteve autorização de quaisquer materiais inclusos no documento do qual não detém os direitos de II. autor(a), para conceder à Faculdade Serra da Mesa os direitos requeridos e que este material cujos direitos autorais são de terceiros, estão claramente identificados e reconhecidos no texto ou conteúdo do documento entregue;
- Cumpriu quaisquer obrigações exigidas por contrato ou acordo, caso o documento entregue seja baseado III. em trabalho financiado ou apoiado por outra instituição que não a Faculdade Serra da Mesa.

Uruaçu, 12 de Dezembro de 2021 Assinatura(s) do(s/as) autor(cs/as) e ou detentor(es) dos direitos autorais

# **PRINCIPAIS CONTRIBUIÇÕES DA LEI DE RESPONSABILIDADE FISCAL – LEICOMPLEMENTAR Nº 101 DE 04 DE MAIO DE 2.000 NASDESPESAS COM PESSOAL NOS MUNICÍPIOS GOIANOS**

#### Jovino Ramos de Menezes Júnior

**RESUMO:** Este trabalho traz um breve histórico sobre o surgimento do planejamento orçamentário no Brasil, enfatizando a sua necessidade frente a correta administração dos recursos em prol da coletividade. A previsão da elaboração do orçamento público está presentena constituição brasileira de 1.988, trazendo elementos claros que possam subsiadiar o poder público na sua produção, esses fatores aliados à necessidade de desenvolvimento econômico dopaís, levou à aprovação da Lei de Responsabilidade Fiscal, Lei Nº 101 de 04 de maio de 2.000, versando sobre a aplicação de recursos públicos em áreas obrigatórias, como: saúde e educação,tratanto também sobre as penalidades que podem ser impostas ao gestor público e sobretudo orientando e disciplinando os limites de gastos com despesas com pagamento de folha do funcionalismo, o limite de gastos com pessoal.

**Palavras-chave:** LRF; Responsabilidade Fiscal, Gastos com pessoal, TCM; Lei 101 de 2000;Orçamento público; Gestor; TCMGO; Municípios Goianos.

### **1 INTRODUÇÃO**

O presente trabalho tem o objetivo de explanar os impactos trazidos à administração pública pela lei de responsabilidade fiscal, tal mecanismo regulamenta a utilização de recursos públicos. Os seus mecanismos buscam fazer com que os governantes controlem seus gastos, respeitando limites de despesas e cumprindo metas orçamentárias.

Hodiernamente, os gestores dos entes públicos buscam na lei de responsabilidade fiscal a segurança e a fundamentação das mais diversas tomadas de decisão, ou seja, não se trata apenas de uma lei penalizadora ao gestor público, mas sobretudo de uma ferramenta disciplinadora para a gestão da coisa pública, utilizada como parametro para a fiscalização como para a segurança das ações tomadas pela administração pública, pois a atuação "planejada e transparente" dos administradores é assegurada por medidas de cumprimento obrigatório, como o respeito a determinados limites de despesas e a certos planos orçamentários, afinal a notória instabilidade econômica que o Brasil vivia nos últimos anos da ditadura e nos primeiros da Nova República, especialmente nos governos de [José](https://www.infoescola.com/historia/governo-de-jose-sarney/) [Sarney](https://www.infoescola.com/historia/governo-de-jose-sarney/) (1985-90) e [Fernando](https://www.infoescola.com/historia/governo-de-fernando-collor/) [Collor](https://www.infoescola.com/historia/governo-de-fernando-collor/) (1990-92), pressionou os governantes a criar mecanismos de estabilização econômica. O Plano Real foi o primeiro bem sucedido, implementado no [governo](https://www.infoescola.com/historia/governo-de-itamar-franco/) de Itamar Franco. Com ele, a hiperinflação, que superara 1.700% no acumulado anual de 1989, Dados da Fundação Instituto de Pesquisas Econômicas (Fipe),foi domada, e a economia voltou a respirar. Necessitava-se, entretanto, disciplinar os gastos públicos, cujo descontrole em todas as esferas nacionais (União, Estados e municípios) condenava o poder público a um crônico endividamento e falta de recursos, ou seja o problema era sistêmico e necessitava de uma solução alternativa e eficaz que se solidificavaem torno da criação da lei de responsabilidade fiscal, fazendo com que os entes federados se unissem em prol dessa efetivação.

Portanto, ao criar meios de fiscalização e limtites de endividamento com gastos gerais, despesas com pessoal e respeito ao orçamento, a lei de responsabilidade fiscal passoua ser uma ferramento de proteção aos interesses da coletividade, pois sabe-se que a administração pública tem o dever de prover a sociedade com saúde, educação, infraestrutura e segurança.

Desse modo, o trabalho buscará trazer esse conjunto de considerações acerca da aplicabilidade da lei, demonstrando os seus reflexos na contabilidade pública, na gestão fiscal e do orçamento, sempre avaliando os impactos nos gastos da administração pública, além do enfoque especial no índice de gastos com pessoal nos municipios goianos tendo como base a jurisprudência do Tribunal de Contas dos Municípios do Estado de Goiás, TCM-GO, exarada através de julgados, consulta, orientações e notas técnicas.

Neste sentido, o presente trabalho tem a finalidade de trazer esclarecimentos adicionais ao tema proposto, pois quando se fala em limite de gastos públicos, em especial quando se trata do índice de gastos com pessoal, é comum que haja um direcionamento das atuações por parte dos Tribunais de Contas, pois esse tema está fortemente amparado pela Constituição da república, bem como pela legislação esparsa, o que tem levado os municípios a buscarem alternativas que lhes possam fornecer uma maior flexibilidade no tocante às contratações públicas, mão de obra operacional e até mesmo especializada, tais como: serviços médicos, contábeis, operacionais de base e até mesmo serviços de assessoramento direto.

# **2 DA EVOLUÇÃO DOS MECANISMO DE CONTROLE NO BRASIL AO SURGIMENTO DA LEI DE RESPONSABILIDADE FISCAL**

De acordo com Vander Gontijo, (2004), foi na Constituição Imperial de 1.824 que apareceram as primeiras imposições no sentido da estruturação dos orçamentos formais por parte das instituições imperiais. Pelo princípio da reserva legal, o orçamento deveria ser votado pelo parlamento, sendo essa matéria de iniciativa exclusiva do poder executivo, restando aos parlamentares a discussão sobre os impostos, assim em seu artigo 172, a Constituição imperial de 1.824 determinava:

> O ministro de Estado da Fazenda, havendo recebido dos outros ministros os orçamentos relativos às despesas de suas repartições, apresentará na Câmara dos Deputados anualmente, logo que esta estiver reunida, um balanço geral da receitae despesa do Tesouro Nacional do ano antecedente, e igualmente o orçamento geral de todas as despesas públicas do ano futuro e da importância de todas as contribuições e rendas públicas.

As antigas províncias evoluíram à categoria de estados, fruto da consolidação da república, sendo assim regidos por constituições próprias, o que lhes assegurou grande autonomia, igualmente estendida aos municípios e "O país entrou no século XX e ultrapassou suas primeiras décadas sem maiores novidades na questão da organização das finanças públicas." (GIACOMONI, 1997, p. 49).

Giacomoni (1997), em 1922, proposto pelo Congresso Nacional, foi aprovado o Código de Contabilidade da União (Decreto 4536/1922), possibilitando a organização dos mecanismos orçamentários, financeiros, contábeis e patrimoniais da gestão federal. Assim,o código trouxe inovações de modo que o Executivo fornecesse ao Legislativo todos os elementos para que este exercitasse sua atribuição de iniciar a elaboração da lei orçamentária.

No Art. 13 do referido Código lê-se: "O governo enviará à Câmara dos Deputados, até 31 de maio de cada ano, a proposta de fixação da despesa, como cálculo da receita geral da República, para servir de base à iniciativa da Lei de Orçamento". (GIACOMONI, 1997,p. 50). Esse artigo deixava claro que a proposta do governo deveria ter a forma de um projetode lei acabado, não se assemelhando ao caso americano no qual o Congresso recebia e

analisava as solicitações de dotações por parte dos órgãos. Com o cenário político de 1.964, o Regime Militar, preocupado com o equilíbrio de poder entre Executivo e Legislativo, especialmente na matéria orçamentária, originou a Lei4.320/64, que impôs sérias restrições à possibilidade de emendar, pois essa prática estava sendo utilizada sem critério e com certo exagero desde a constituição de 1.946. Veja-se, porexemplo, o art. 33:

> Art. 33. Não se admitirão emendas ao projeto de Lei de Orçamento que visem a: a) alterar a dotação solicitada para despesa de custeio, salvo quando provada,nesse ponto a inexatidão da proposta;

> b) conceder dotação para o início de obra cujo projeto não esteja aprovado pelosórgãos competentes;

> c) conceder dotação para instalação ou funcionamento de serviço que não estejaanteriormente criado;

> d) conceder dotação superior aos quantitativos previamente fixados em resoluçãodo Poder Legislativo para concessão de auxílios e subvenções.

A Constituição Brasileira de 1.988 lançou as sólidas bases para a implementação de um orçamento a ser obedecido por todos os entes da federação, buscando a interação do poder executivo e legislativa na elaboração e no desenvolvimento orçamentário.

Em 1.998, em meio a uma crise econômica internacional, o Brasil, com uma carga tributária na ordem de 29,84% do PIB – Produto Interno Bruto, (BRASIL, 1.999, p. 01), viuse numa inigualável guerra fiscal entre os estados, onde cada ente buscava criarprogramas de fomento e incentivos que tinham o objetivo de atrair investimentos que gerassem riqueza e renda, mas que acabavam esvaziando os cofres públicos e agravando cada vez mais a já abalada situação fiscal do país, o que demonstrava claramente uma total falta de planejamento para o futuro. Isso formava um círculo vicioso em que todos os cidadãos acabavam pagando o prejuízo causado, pois os estados endividados recorriam aos bancos, muitos deles estatais, e estes, se vendo diante da possibilidade irrevogável de calotepediam socorro ao banco central do Brasil, aí acabavam tendo uma evidência muito negativa frente ao mercado interno, ou seja, enfrentavam também um crise de confiança. O desastroso cenário persistiu por algum tempo, sem expectativa de se resolver no curto prazo, ante ao cenário mencionado, tornou-se imperioso uma lei no tocante à finanças públicas que tornasse eficaz os princípios da transparência e da responsabilidade fiscal.

A Lei de Responsabilidade Fiscal, Lei Complementar nº 101, aprovada em 04 de maio de 2000, que "estabelece normas de finanças públicas voltadas para a responsabilidade na gestão fiscal e dá outras providências" veio para conformizar muitos objetivos alcançados

no processo de alteração do regime fiscal nos últimos anos no país. De acordo com as observações de Flávio da Cruz, a partir da análise e da compreensão do artigo 48 da LRF:

> O art. 48 da Lei Complementar Nº 101/2000 discorre a respeito da LRF, destaca que são instrumentos de transparência da gestão fiscal, aos quais será dada ampla divulgação, inclusive em meios eletrônicos de acesso ao público: O Plano Plurianual de Governo; A Lei de Diretriz Orçamentária; A Lei Orçamentária Anual; O Relatório Resumido de Execução Orçamentária; O Relatório de Gestão Fiscal; A Prestação de Contas e o Respectivo Parecer Prévio.

A solução encontrada com a edição da Lei de Responsabilidade Fiscal advém de um extenso processo de florescimento das instituições orçamentárias no país, trazendo para a sociedade a ideia de que o gestor, de qualquer esfera, não deve gastar mais do que que arrecada, pois a responsabilidade na gestão fiscal parte da presunção de algo planejado e transparente, em que se busca a minimização dos riscos previsíveis de modo a antever os desvios capazes de afetar o equilíbrio das contas públicas, através da execução de objetivose resultados que englobam não só receitas e despesas, mas sobretudo a obediência aos limites e condições no que tange a renúncia de receita, despesas com pessoal, da seguridadesocial e outras, dívidas consolidada e mobiliária, operações de crédito, inclusive porantecipação de receita, concessão de garantia e inscrição em restos a pagar.

Em 1998, quando teve início o planejamento de tal Lei, o diagnóstico da situação fiscal brasileira já sinalizava a presença de vários déficits em todos os níveis de governo, financiados pela inflação, pelos impostos, pela dívida e, posteriormente, pela privatização, isso gerou ocbranças da sociedade por profundas alterações nos meios de controle das contas públicas, não só a população mas sobretudo os governantes exergaram a necessitade de se efetuar controles que alicerssacem o desenvolvimento do pais a longo prazo, ou seja, a visão de que os meios de controle da gestão deveria ser padronizado.

A questão é que o diagnóstico fiscal brasileiro, no final da década de 90, sinalizava que o equilíbrio fiscal em certos períodos havia sido muitas vezes prejudicado. Sendo assim, era preciso uma mudança definitiva do regime fiscal brasileiro, ou seja, uma lei que abrangesse as finanças públicas, bem como consagrasse e trouxesse efetividade aos princípios da transparência e da responsabilidade fiscal. Concluindo-se então, que somente com uma medida radical às causas do desequilíbrio das contas públicas era possível retomaro crescimento econômico do país, ou seja, a estabilidade monetária.

Silvio Aparecido Crepaldi e Guilherme Simões Crepaldi ao analisarem os objetivos

#### da Lei de Responsabilidade Fiscal identificaram os alguns aspectos bastante relevantes:

Garantir a gestão pública planejada e transparente; - Propiciar a prevenção de riscos e correção de desvios capazes de afetar o equilíbrio das contas públicas; - Propiciar o cumprimento de metas de resultados entre receitas e despesas; - Estabelecer critérios, condições e limites para a renúncia de receitas, geração de despesas com pessoal, da seguridade social e outras, dívidas consolidada e mobiliária, operações de crédito, inclusive por antecipação de receita, concessão de garantia e inscrição em Restos a Pagar; - Combater o déficit limitando as despesas de pessoal, dificultando a geração de novas despesas, impondo ajustes de compensação para a renúncia de receitas e exigindo mais condições para repasses entre governos e destes para instituições privadas; - Reduzir o nível da dívida pública induzindo à obtenção de superávits primários, restringindo o processo de endividamento, nele incluído o dos Restos a Pagar, requerendo limites máximos, de observância contínua, para a dívida consolidada (CREPALDI; CREPALDI, 2009, p. 266).

Assim, pode-se perceber que a Lei de Responsabilidade Fiscal impôs a produção de novos tipos de informações para o planejamento, tais como: a definição de metas e condições para a execução orçamentária, bem como para a arrecadação, a previsão e a renúncia da receita. Motivo pelo qual, o planejamento pode ser tido como um dos aspectos mais importantes da Lei de Responsabilidade Fiscal. A geração de despesas deve estar fundamentada, pois deve atender a determinados critérios, como o respeito aos limites impostos nas despesas com gasto de pessoal, onde para os efeitos desta Lei Complementar, entende-se como despesa total com pessoal: o somatório dos gastos do ente da Federação com os ativos, os inativos e os pensionistas, relativos a mandatos eletivos, cargos, funções ou empregos, civis, militares e de membros de Poder, com quaisquer espécies remuneratórias, tais como vencimentos e vantagens, fixas e variáveis, subsídios, proventos da aposentadoria, reformas e pensões, inclusive adicionais, gratificações, horas extras e vantagens pessoais de qualquer natureza, bem como encargos sociais e contribuições recolhidas pelo ente às entidades de previdência.

### **3 CONSIDERAÇÕES À LEI DE RESPONSABILIDADE FISCAL**

#### **3.1 Abrangência da Lei Complementar 101/2000**

A Lei Complementar, Nº 101 de 04 de maio de 2000, chamada Lei de Responsabilidade Fiscal – LRF, é aplicada na Administração Pública, consistindo basicamente em um sistema que "envolve instituições, fator humano, financeiro entre outros elementos, embasado por legislações em que tem como objetivo o bem comum" (MATOS, 2020).

De acordo com Ivã Araújo:

Administração Pública de forma ampla, é um sistema complexo, composto de instituições e órgãos do estado, normas, recursos humanos, infraestrutura, tecnologia, cultura, entre outras, encarregado de exercer de forma adequada a autoridade política e suas demais funções constitucionais, visando o bem comum (ARAÚJO, 2012, p. 4).

Para nortear a atuação da Administração Pública, foram definidos alguns princípios, pelos quais o direito administrativo também está baseado, de acordo com o caput do artigo 37 da ConstituiçãoFederal de 1.988: *"*A administração pública direta e indireta de qualquer dos Poderes da União, dos Estados, do Distrito Federal e dos Municípios obedecerá aos princípios de legalidade, impessoalidade,moralidade, publicidade e eficiência."

Porém, a Administração Pública não tem sua base apenas nos princípios constitucionais, mas também nos Infraconstitucionais. Para Alexandre Pinto a doutrina da legislação infraconstitucional está dividida em:

> (...) princípio da supremacia do interesse público, princípio da indisponibilidade, da continuidade, princípio da autotutela, da especialidade, princípio da presunção de legitimidade, de legalidade e de veracidade e o princípio da segurança jurídica que visa garantir certa perpetuidade nas relações jurídicas estabelecidas pela Administração Pública (PINTO, 2008, p. 135).

#### O autor acima citado também explica o significado de cada um desses princípios:

O princípio da supremacia do interesse público, na visão do autor existe quando no choque entre o interesse particular e público o que prevalece é o interesse não é absoluto pois não se pode ignorar sem motivos os direitos individuais. Na perspectiva do autor o princípio da indisponibilidade, significa que o administrador não tem liberdade total para tomar decisões que não estejam autorizadas em legislação. No princípio da continuidade, o autor diz que a atividade pública não pode parar sem motivação justificada. Quanto ao princípio da autotutela, o autor informa que Administração Pública tem o poder de reavaliar os próprios atos por motivo de conveniência ou oportunidade quando visto a ilegalidade. No que tange princípio da especialidade, o autor utilizou como exemplo de atuação desse princípio, o âmbito das entidades estatais, onde ele esclarece que por conta desse princípio as entidades estatais não podem fugir ou transfigurar as finalidades que foram a elas atribuídas legalmente. Referente ao princípio da presunção de legitimidade, de legalidade e de veracidade, o autor explica que esse princípio traz a ideia que o Atos da Administração Pública trazem a verdadepor serem obrigados a se embasarem no que a lei determina. No princípio da proporcionalidade o autor fala que esse princípio impõe à Administração Pública que os meiose os fins tem que ser pautados na legalidade caso contrário ocorrerá o banimento daquela açãoabusiva. Princípio da segurança jurídica, que é o princípio que garante a estabilidade das relações jurídicas estabelecidas pela Administração Pública (PINTO, 2008, p. 136-137).

Considerando-se que a Administração Pública está dividia em direta e indireta e encontra-se inserida na atuação de todos os poderes da União, dos Estados, dos Municípiose do Distrito Federal, a LRF torna-se obrigatória no âmbito de todos esses poderes, inclusivedos órgãos com autonomia, como por exemplo, o Ministério Público e a Defensoria Pública.

### **3.2 O Controle Externo da LRF no Âmbito do Tribunal de Contas**

Não basta existir uma legislação para que todos os princípios orçamentários sejam respeitados, é preciso que haja a fiscalização do cumprimento das normas, limites e obrigações que a LRF impõe. Rejane Marcolin observa que tal controle tem previsão no artigo 59 da Lei Complementar nº 101/2000 que determina aos órgãos do sistema de controle externo a sua fiscalização por meio do Poder Legislativo e execução do Tribunal de Contas, bem como de controle interno de cada um dos poderes e do Ministério Público (MARCOLIN, 2012).

Verônica Melo explica as principais funções e competências dos Tribunais de Contas:

> Os Tribunais de Contas têm como função essencial realizar a fiscalização contábil, financeira, orçamentária, operacional e patrimonial dos entes federativos, da Administração Pública diretae indireta. As empresas públicas e sociedades de economia mista também estão sujeitas à fiscalização dos Tribunais de Contas. A competência fiscalizadora dos Tribunais de Contas se refere à realização de auditorias e inspeções em entidades e órgãos da Administração Pública. Os Tribunais de Contas fiscalizam também procedimentos licitatórios, podendo expedir medidas cautelares para evitar futura lesão ao erário e garantir o cumprimento de suas decisões. Os Tribunais de Contas possuem ainda competência judicante que é a de realizar o julgamento das contas anuais dos administradores e demais responsáveis pelo erário na Administração Pública.A competência sancionatória dos Tribunais de Contas se refere a aplicação de sanções por ilegalidades de contas e despesas (MELO, 2012, p. 01).

A autora complementa ressaltando que as decisões sancionatórias dos Tribunais de Contas possuem eficácia de título executivo, ainda que os Tribunais de Contas não tenham competência para executá-las. As entidades públicas beneficiárias é que executarão essas decisões.

### 3.2.1 O Controle Externo

É preciso analisar o papel do controle diante da relação entre Estado e sociedade, uma vez que o controle externo é uma ferramenta de aprimoramento da Administração Pública e a ampliação das funções das Cortes de Contas depois de editada a Lei Complementar nº 101/00 (Lei de Responsabilidade Fiscal).

De acordo com Luiz Henrique Lima o Controle Externo é a atividade exercida por órgão estranho à Administração tendo por intuito "comprovar a probidade da Administraçãoe a regularidade da guarda e do emprego de bens, valores e dinheiros públicos, bem como afiel execução do orçamento" (LIMA, 2013, p. 12).

José Fernandes explica que o sistema de controle externo pode ser entendido "como sendo o conjunto de ações de controle desenvolvidas por uma estrutura organizacional, com procedimento, atividades e recursos próprios, não integrados na estrutura controlada, visando fiscalização, verificação e correção de atos" (FERNANDES, (2012, p. 120).

No momento em que o Poder Legislativo fiscaliza a Administração Pública de acordo com os comandos constitucionais configura-se então um controle legislativo e acima de tudo um controle externo. A Constituição Federal de 1988 em seu artigo 70 define regras para o exercício do controle externo ao prever que:

> Art. 70. A fiscalização contábil, financeira, orçamentária, operacional e legalidade, legitimidade, economicidade, aplicação das subvenções e renúncia de receitas, será exercida pelo Congresso Nacional, mediante controle externo, e pelo sistema de controle interno de cada Poder.

Então, o Controle Externo no Brasil deve ser exercido por dois órgãos autônomos: o Poder Legislativo e os órgãos de Controle Externo que são os Tribunais de Contas, da União, dos Estados e dos Municípios, se houver. Esses órgãos têm competências constitucionalmente determinadas e distintas, implicando de forma geral no controle e na fiscalização de toda a Administração Pública.

Sendo assim, a partir dessas incumbências dos Tribunais de Contas, a doutrina majoritária identifica dois sistemas principais de controle externo, o os sistemas das Cortes de Contas ou o sistema de Auditorias Gerais.

Luiz Henrique Lima afirma que as velozes mudanças da informação têm produzido grandes impactos na Administração Pública, "e consequentemente imposto transformaçõese adaptações na atuação do Controle Externo, pois o controle evolui no mesmo sentido da evolução do objeto controlado" (LIMA, 2013, p. 20).

Desta forma, é exigido do Controle Externo mais celeridade e objetividade. Nas sociedades democráticas, as pressões populares se intensificam por maior transparência e eficiência na atuação do Poder Público e na gestão financeira do Estado, e por isso crescem igualmente as cobranças e as responsabilidades das instituições e profissionais do Controle Externo.

#### 3.2.2 Das Penalidades previstas na LRF

Ao se buscar a definição de Crime de Responsabilidade Fiscal, o consenso é de que este não configura crime e sim uma conduta de total cunho político, somente tipificado e nomeado como crime, mas não tem tal natureza. Dessa forma, "a sanção nesse caso é substancialmente política: perda do cargo ou, eventualmente, inabilitação para exercício de cargo público e inelegibilidade para cargo político" (NASCIMENTO; DEBUS, 2016).

Desta forma, em paralelo às sanções institucionais, trazidas pelo texto da LRF, o descumprimento para o administrador público pode implicar na aplicação de penalidades no âmbito penal e administrativo, conforme determina a Lei nº 10.028/ 2000, a Lei de Crimes Fiscais.

De acordo com as explicações de Aline Ribeiro da Silva:

(...) a própria lei, um exemplo de sanção institucional é a suspensão das transferências voluntárias para aquele governo que não instituir, prever e arrecadar impostos de sua competência. No caso de limites de despesas com pessoal, se as regras da LRF não forem cumpridas e enquanto não for feito o ajuste, ou se houver excesso no primeiro quadrimestre do último ano de mandato, ficam suspensas as transferências voluntárias, a obtenção de garantias e a contratação de operações de crédito, exceto para refinanciamento da dívida e redução de despesas com pessoal (SILVA, 2016).

Com relação às sanções pessoais, o descumprimento da LRF pode ensejar a aplicação de sanções penais e administrativas ao administrador público, de acordo com a Lei de Crimes Fiscais. "De acordo com o Tesouro Nacional, a sanção penal, nos termos daLei de Crimes Fiscais, recairá sobre aquele administrador público que não seguir as regras gerais da LRF, desde a elaboração das leis orçamentárias nos termos da Lei (Art. 4º) até a publicação de todos os relatórios exigidos" (apud COELHO; SILVA, 2019), sendo necessária, inclusive, a observação dos limites para contratação de pessoal, serviços terceirizados, bem como endividamento.

As sanções pessoais irão recair sobre o agente administrativo, com a cassação demandato, mais multa de 30% (trinta por cento) dos vencimentos anuais, ficando inabilitado para o exercício da função pública e detenção, que pode ser entre seis meses e quatro anos.

De acordo com a legislação, em relação à apuração de irregularidades, que pode ser

implementada a partir de sindicâncias, de processo administrativo disciplinar, ou até de comissões parlamentares de inquérito, sendo que estas, com cunho de caráter político, porém, com desdobramentos na esfera judicial. Por outro lado, a denúncia pode ser realizada pelos próprios órgãos públicos ou pelo cidadão, sendo apuradas até o esclarecimento dos fatos. Nesse sentido, o Tribunal de Contas dos Municípios do Estado de Goiás, tem exarado decisões que penalizam os gestores públicos com sanções que vão desde a simples advertência até a aplicação de multas, como foi o caso do ACÓRDÃO Nº 00841/2020 -

Tribunal Pleno, que trouxe a seguinte ementa:

DENÚNCIA DE SUPOSTAS IRREGULARIDADES NA ADMISSÃO DE PESSOAL. Conhecimento. Procedente. Alerta. Voto Divergente quanto o valor da multa – RA 119/2019

Trata-se de denúncia apresentada pelo Assessor Jurídico do Município de Rubiataba, narrando que o prefeito da gestão 2013-2016 efetuou a nomeação de 44 (quarenta e quatro) servidores no último semestre da sua gestão, ou seja, em período vedado pela Lei de Responsabilidade Fiscal, o que onerou sobremaneira a fazenda pública municipal.

No presente acórdão, o conselheiro relator, Nilo Resende, enquadra a conduta em Nomear servidores em afronta ao parágrafo único do art. 22, uma vez que o índice de gastos de pessoal estava acima do limite prudencial, ressaltando no nexo de causualidade que o prefeito, na qualidade de administrador municipal, foi o responsável pelas convocações e nomeações com violação à LRF. Portanto, sua conduta contribuiu significativamente para a prática de burla à LRF e aos princípios constitucionais da legalidade e da moralidade, configurando ato de gestão ilegal, ilegítimo e imoral. Por fim, o conselheiro ressalta a culpabilidade afirmando que era possível ao responsável ter consciência da ilicitude do ato, principalmente, por existir restrições claras na LRF vedando o ente de aumentar os gastos de pessoal quando o limite legal estiver acima do limite prudencial, com a agravante de que estava no último semestre do mandato. Contudo, verifica-se que, em setembro/16, o município contava com 95 comissionados (f. 130/132), e que, em dezembro/16, a gestão 2013-2016 encerrouse com 38 comissionados ativos (f. 133/134). Portanto, pode-se admitir parcialmente o argumento de que os convocados tiveram o objetivo de substituir as contratações precárias, inclusive com reflexos na culpabilidade (atenuante). As convocações ocorreram no último semestre do mandato (agosto e novembro/2016), quando o limite de gastos de pessoal estava em 53,91% - 1º quadrimestre/2016 e 57,47% - 2º quadrimestre/2016 – ambos acima do limite máximo de 54%. Por outro lado, o índice de gastos de pessoal, no último quadrimestre de 2016, ficou em 53,50% (f. 63). Conquanto abaixo do limite máximo, estava ainda acima do limite prudencial.

### **3.3 Contribuições da LRF**

#### 3.3.1 Vantagens trazidas pela LRF

É grande a importância da LRF para as finanças públicas, já que a Administração Pública requer uma transparência em seus atos. Assim, "busca-se um cenário no qual o gestor público trabalhe encarando a administração pública como um processo contínuo, sendo que o objetivo principal é a busca de ações visando melhorias de condições para a sociedade" (BRUDEKI, 2007).

Entre as mais relevantes vantagens da LRF tem-se as seguintes:

Informações sobre as contas públicas com maior detalhamento: dados financeiros e questões referentes a orçamentos tiveram um processo de especificação maior, e riqueza maior de detalhes; Maior comprometimento dos gestores: como citado anteriormente, a LRF trouxe maior senso de responsabilidade no que tange aos atos e decisões dos atos públicos; Transparência das contas públicas: a LRF trouxe maior transparência, e nesse sentido deixoude ser um luxo de gestões específicas e passou a ser uma obrigatoriedade na administração pública, seja em nível de Federação, Estados ou Municípios; e -Participação popular: essenciala colaboração da LRF no sentido de trazer a sociedade para o debate em pautas relacionadas ao orçamento e execução financeira. Com isso, foi criado um instrumento de maior interação entre a administração pública e a sociedade, a qual é atendida com serviços prestados pelo ente público (QUADROS; PINTO; CORONEL, 2018).

Tais modificações se referem também às formas de permitir que a Administração Pública tenha maior eficiência e eficácia na sua execução, para que haja viabilidade na prestação de serviços e não aconteçam situações como no caso de um administrador público entregar ao seu sucessor uma situação financeira com poucos recursos. Além disso, ferramentas que trazem mais transparência aos atos da gestão pública apontam para uma administração tributária mais eficiente e de fácil entendimento (MARTINS, 2010).

A obrigação de se cumprir metas e limites referentes aos gastos com pessoal é uma prerrogativa e questão fundamental para os entes da Administração Pública. No entanto, também se tem a necessidade de haver uma consciência e responsabilidade dos gestores, já que se sabe que é do orçamento público que os recursos têm origem para investimentos e custeios de atendimento às necessidades da sociedade.

A LRF trouxe mecanismos norteadores que são capazes de promover grandes avanços na política de planejamento brasileira, formando um elo entre orçamento, programação financeira e fluxo de caixa. E ainda, é possível que seja visto como "um instrumento de acompanhamento e avaliação em relação ao que foi planejado e orçado e realmente empenhado, evidenciando assim novas visões de como trabalhar com os recursos públicos nos níveis de União, Estados e Municípios" (GERICK; CLEMENTE, 2010).

A finalidade da LRF é elevar o grau de transparência na gestão pública, possibilitando que os mecanismos de mercado e o processo político sejam instrumentos de controle e até de punição. É possível admitir que a LRF acrescentou responsabilidades aos gestores públicos, porém, com ela também surgiram vantagens que tornaram os processos da Administração Pública mais transparentes.

O conceito de Administração Pública não é bem definido, tanto pela diversificação de sentidos da própria expressão, como pelos diversos campos em que a atividade administrativa se desenvolve.

Para Hely Lopes Meirelles, no sentido lato, administrar é gerir interesses, de acordo com "a lei, a moral e a finalidade de bens entregues à guarda e conservação alheias. Se os bens e interesses geridos são individuais, realiza-se administração particular; se são da coletividade, realiza-se administração pública" (MEIRELLES, 2008, p. 128). Assim, a Administração Pública consiste na gestão de bens e interesses da comunidade na esfera federal, estadual ou municipal, de acordo com os preceitos de Direito e da Moral, sempre com a visão no bem comum.

Vale citar as explicações deCarlos Valder Nascimento:

A Lei de Responsabilidade Fiscal é uma lei complementar federal. Este dispositivo sofreu influências tanto externas como internas antes e durante seu surgimento. Observa-se a influência externa na adoção de práticas de gestão fiscal bem sucedida em outros ordenamentos jurídicos e até mesmo em organismos internacionais. Exemplifica-se isto com o Código de Boas Práticas para Transparência Fiscal, influenciado pelo Fundo Monetário Internacional, internamente, a LRF coaduna-se com as reformas constitucionais, especialmente as emendas constitucionais (NASCIMENTO, 2013, p. 56).

A administração não pratica atos de governo; pratica, tão-somente, atos de execução, com maior ou menor autonomia funcional, segundo a competência do órgão e de seus agentes, são os chamados atos administrativos (MEIRELLES, 2008).

A Administração consiste no meio para atingir o bem-estar social. Sendo assim, Cirne Lima ressalta que: "O fim, e não a vontade do administrador domina todas as formas da administração. Supõe, destarte, a atividade administrativa a preexistência de uma regra jurídica, reconhecendo-lhe uma finalidade própria" (LIMA 2007, p. 39-40).

No Brasil, a gestão fiscal das receitas e despesas públicas para vários órgãos e entes da Administração Pública se apresentou de forma desequilibrada, bem como com falhas na regulamentação por um longo tempo. O fato é que "as diversas reformas implementadas depois da abertura política na década de 1990, trouxeram para discussão o equilíbrio das contas públicas e é nesse contexto que surge a Lei de Responsabilidade Fiscal" (CRUZ; MACEDO; SAUERBRONN, 2013).

Com a aprovação da LRF foi exigida a adequação dos gestores aos seus princípios, visando, desta forma, definir normas nas finanças públicas que impliquem na responsabilidade na gestão fiscal dos entes da Administração Pública. Tal fato fez com que, de acordo com Santos e Alves:

> (...) novas competências dos gestores públicos para o gerenciamento dos órgãos públicos. Diante desse contexto, a Lei de Responsabilidade Fiscal pode ser dividida em quatro princípios: planejamento, transparência, controle e responsabilização. Na fase de planejamento que serão firmadas as metas, limites e situações para o uso de receitas e realização das despesas. E é neste princípio que se insere três importantes fatores da LRF: o Plano Plurianual (PPA), a Lei das Diretrizes Orçamentárias (LDO) e a Lei Orçamentárias Anual (LOA) (SANTOS; ALVES, 2011).

Os autores acima citados ainda complementam afirmando que a LRF inseriu nos municípios um espírito inovador de gestão responsável, onde não são admitidos mais o déficit causado pela superestimação da receita no orçamento. E ainda, os ajustes financeirose orçamentários sofreram forte impacto, uma vez que as distorções evidenciadas na elaboração das receitas terminavam por comprometer o desempenho real das finanças públicas (SANTOS; ALVES, 2011).

Devido aos esforços demonstrados com relação a um controle fiscal das contas públicas que vai contra a política de aplicação de recursos públicos em ações imediatistas,a LRF passou a ser um divisor de águas de uma nova cultura de responsabilidade fiscal a nível nacional. Então, "a partir de suas prioridades há o impedimento de adoções de práticas populistas irresponsáveis que tragam consequências negativas para as finanças públicas" (MEDEIROS *et al,* 2017).

#### 3.3.2 Desvantagens trazidas pela LRF

Quanto às desvantagens com relação à LRF e sua aplicação, pode-se dizer que ainda não existe uma divulgação adequada em relação à participação popular, principalmente no que se refere às audiências públicas, tanto pelos horários de sua realização, quanto pela falta de maior divulgação (MARTINS, 2010). E ainda, as audiências públicas nos dias atuais consistem em "pequenas reuniões" onde praticamente não existe a participação da sociedade em determinadas realidades.

Além disso, percebe-se que o acesso à internet não está disponível a todos os segmentos da sociedade. Sendo assim, é preciso que se crie outro meio de acesso às contas públicas, não só através das audiências públicas. São pontos que abrem a possibilidade de serem corrigidos, e se forem trarão maior eficácia ao controle social.

A LRF trouxe a responsabilidade aos gestores, pois estes precisam estar atentos a vários índices e terem um olhar mais atento em relação às despesas e receitas. "Entretanto, não foi claramente definida uma métrica, e isso acarreta na tomada de decisões com foco ao curto prazo, em prejuízo a investimentos de longo prazo como, por exemplo, em infraestrutura" (DALMONECH; TEIXEIRA; SANT'ANNA, 2011, p. 1.182).

Além disso, deve-se destacar as discrepâncias das características dos municípios entre si e dos Estados entre si, ficando prejudicada a avaliação de desempenho do gestor público, a qual deve ser fator preponderante para que seja analisada uma gestão ou um gestor. O fato é que a lei não trouxe consideráveis mudanças no endividamento, uma vez que antes mesmo de entrar em vigor a maioria dos municípios capitais do Brasil já vinham apresentando índices abaixo do máximo permitido (COSTA, 2010).

Com as diferenças culturais e econômicas que o Brasil apresenta entre seus municípios, a LRF não avança no sentido de desconsiderar detalhes próprios de cada prefeitura ou governo estadual, no seu ambiente e com suas particularidades. Por causa de fatores como a falta de receitas ou falhas em processos de licitação e afins, percebe-se que inúmeras vezes ocorre o descumprimento de projetos e obras.

Quanto às dificuldades no orçamento e na execução é preciso destacar que boa parte do orçamento público vai para execuções obrigatórias, sobrando somente uma pequena parte para investimentos o que torna tal questão complexa, já que a maior parte dos projetos depende de investimentos implementados durante muitos anos. E ainda, "no que tange aos municípios, as transferências vindas dos estados e da união podem vir a atrasar, o que inviabiliza o empenho de despesas previstas no orçamento" (LIMA, 2003).

Nesse sentido é que se encontra a importância de mecanismos procurando alcançar um processo de previsão de receitas mais eficiente e em consonância com a realidade, fato que não é percebido atualmente, uma vez que em muitos momentos os municípios apresentam uma determinada previsão de arrecadação e quando ocorre a entrada efetiva de receitas certos erros comprometem as despesas.

Ainda em relação às receitas, é possível perceber uma grande falha na LRF no que se refere à criação de mecanismos que venha auxiliar na arrecadação por parte dos municípios, levando-se em consideração que os mesmos terminam deixando de arrecadar receitas que são de seu direito. Por outro lado, no âmbito das despesas, pode-se destacar a necessidade de meios para que haja um controle mais rígido.

A gestão da LRF deve se apresentar com mais eficiência, de maneira que os municípios possam cumprir realmente com as premissas expostas, e que realmente a LRF se torne um marco mais positivo e marcante para a Administração Pública.

Porém, não basta somente estipular metas e índices. É preciso a utilização de ferramentas eficazes que visem o alcance das premissas definidas na LRF e em caso de descumprimento, uma punição rígida, uma vez que deve existir responsabilidade na gestão pública, cuja premissa é a continuidade.

O problema não é só o fluxo entre receitas e despesas, e sim o grande impacto que a dívida pública provoca nas finanças.

#### **3.4 A Despesa com pessoal e os limites Legais**

No ordenamento jurídico nacional, a Constituição Federal do Brasil de (1988) está no topo da pirâmide das normas e é, portanto, a lei máxima do estado (LENZA, 2016). Segundo Silva (2011), o cumprimento da Constituição é essencial para a existência de um estado democrático baseado no estado de direito.

Como já foi referido, o princípio da legalidade é muito importante porque os estados só cumprem a lei se respeitarem o ordenamento jurídico existente. Para a Administração seguir este princípio significa agir somente se a lei determinar ou permitir a ação, isso ocorre porque o princípio da insdisponibilidade do interesse público estará sempre acima do interesse particular. (Alexandrino e Paulo, 2010).

No Brasil, a atual Constituição Federal foi promulgada em 1988 e, ao se referir à Administração Pública, em seu art. 37, caput, prevê que são de observância obrigatória os princípios da legalidade, impessoalidade, moralidade, publicidade e eficiência.

Além disso, a Carta Magna regulamentou a descentralização política e fiscal que conferiu aos estados e municípios maior autonomia e responsabilidade na provisão de bense serviços para a sociedade (CUSTÓDIO, 2014). As transferências constitucionais, atravésdo repasse de recursos da União para os municípios, aumentou a independência financeira dos municípios com baixa arrecadação própria.

Essa autonomia financeira foi realizada sem uma adequada responsabilização fiscal, acarretando desequilíbrio orçamentário e aumento de despesas sem o devido planejamento e previsão de riscos. Com o aumento do endividamento público e o refinanciamento da dívida pelo Governo Federal, ocasionou-se um descontrole fiscal ainda maior.

Previu a Constituição Federal do Brasil de 1988, nos artigos 163, I, juntamente como art. 165, § 9º, I, II e III, que caberia a Lei Complementar dispor sobre finanças públicas, leis orçamentárias, normas de gestão financeira e patrimonial da administração e critérios de execução dos orçamentos.

Nesse sentido, a LRF, visando regulamentar o artigo 169 da Constituição Federal (1988), o qual prevê que "a despesa com pessoal ativo e inativo da União, dos Estados, do Distrito Federal e dos Municípios não poderá exceder os limites estabelecidos em lei complementar", estabeleceu, em seu art. 19, como limite máximo da despesa total com pessoal os percentuais de 50% para a União, 60% para os Estados e Municípios, sendo, na esfera municipal, 6% para o Poder Legislativo, incluindo, quando houver, o Tribunal de Contas dos Municípios, e 54% para o Poder Executivo, todos tendo como base a receita corrente líquida.

O conceito de despesa total com pessoal está contido no art. 18 da Lei de Responsabilidade Fiscal, conforme segue:

> Art. 18. Para os efeitos desta Lei Complementar, entende-se comodespesa total com pessoal: o somatório dos gastos do ente da Federação com os ativos, os inativos e os pensionistas, relativos a mandatos eletivos, cargos, funções ou empregos, civis, militares e de membros de Poder, com quaisquer espécies remuneratórias, tais como vencimentos e vantagens, fixas e variáveis, subsídios, proventos da aposentadoria, reformas e pensões, inclusive adicionais, gratificações, horas extras e vantagens pessoais de qualquer natureza, bem como encargos sociais e contribuições recolhidas pelo ente às entidades de previdência.

Além disso, o § 1º do art. 19 especifica as despesas não computadas para cálculo do referido limite, dentre as quais estão às despesas com indenização por demissão de servidores, seja ela voluntária ou involuntária, os gastos com inativos e demais verbas indenizatórias para o trabalhador, podendo citar dentre elas: Auxilio alimentação e ressarcimentos legais, como diárias e estadias.

### **3.5 A terceirização à luz da LRF e sua contabilização**

A Lei de Responsabilidade Fiscal prevê que um contrato de terceirização para empregados que substituem funcionários públicos e empregados públicos deverão ser contabilizados como "outras despesas de pessoal" (art. 18, §1º, LRF, 2000). Assim sendo, entende-se pela intelecção do dispositivo legal que nem todas as despesas com terceirização serão contabilizadas para fins do cálculo do limite de gastos com pessoal. Deste modo, é possível a terceirização de serviços que não sejam atividade-fim da administração, como os de limpeza e manutenção. Inclusive, ela poderá ocorrer simultaneamente à reformulação das carreiras municipais, desde que sejam suprimidas apenas as atribuições de cargos que sejam relativas às atividades-meio do ente público. Se as atividades até então desempenhadas por

profissionais efetivos ocupantes dos cargos ou empregos públicos extintos forem passíveis de terceirização - não abrangidas pelo inciso II do artigo 37 da Constituição Federal (CF/88) - , os terceirizados que passarem a exercer essas atribuições não serão considerados substitutos dos servidores ou empregados. Portanto, os gastos com tal terceirização não farão parte do cálculo da despesa total com pessoal do ente. Isso porque o parágrafo 1º do artigo 18 da Lei Complementar nº 101/2000 (Lei de Responsabilidade Fiscal - LRF) dispõe que apenas os valores dos contratos de terceirização de mão de obra que se referem à substituição de servidores e empregados públicos serão contabilizados como "Outras Despesas de Pessoal".

Essa é a orientação do Pleno do Tribunal de Contas do Estado do Paraná (TCE-PR), em resposta à Consulta formulada pelo prefeito do Município de Cianorte, Claudemir Romero Bongiorno, na qual questionou se as atividades-meio da administração, como os serviços de limpeza e conservação, poderiam ser realizadas por meio de profissionais terceirizados.

Desta forma, o tribunal de contas dos municíos do estado de Goiás, por meio do acórdão 00012/2015, relatado pelo conselheiro Vasco Jambo, orientou o então prefeito da cidade de Santo Antonio do Descoberto para que proceda à contabilização dos gastos com terceirização de serviços de cooperativa de assistência médica como outras despesas de pessoal. Pois, segundo o relator Vasco Jambo, a atividade médica se caracteriza como atividade fim da administração pública, devendo ser contabilizado como outras despesas de pessoal, (art. 18, §1º, LRF, 2000).

### **3.6 O controle dos Gastos com Pessoal**

Quanto ao controle dos gastos com pessoal, a Lei de Responsabilidade Fiscal prevê três tipos de controle:

> (i) o limite máximo/legal que, conforme já mencionado, permite aos municípios um gasto de pessoal total equivalente a 60% da Receita Corrente Líquida (art. 19,LRF);

> (ii) o limite de alerta, alcançado quando a despesa com pessoal corresponde a 90% do limite legal (art. 59, LRF);

> (iii) o limite prudencial, atingido quando a despesa total com pessoal ultrapassar 95% do limite legal (VANESSA, 2012).

Gama (2009, p. 200) assevera que a fixação do limite prudencial é uma medida preventiva com vistas a evitar que se extrapolem os limites gerais definidos, sendo estes índices verificados quadrimestralmente, conforme o preceituado pelo artigo 22 da LRF, ficando o ente vedado de conceder aumentos ou criação de cargos quando a despesa atingir 95% deste índice, no entanto, em coformidade com o artigo 23 do mesmo dispositivo legal, culminado com o artigo 169, §§ 3º e 4º da constituição brasileira, o percentual excedente deve ser eliminado nos próximos dois quadrimestres.

Caso não seja alcançada a normalidade dos gastos com pessoal, o ente estará impedido de receber transferências voluntárias, garantia direta ou indireta de outro ente ou contratar operação de crédito (LRF, 2000, art. 23, §3º).

### **4 O PAPEL DO TRIBUNAL DE CONTAS DOS MUNICÍPIOS**

O Tribunal de Contas dos Municípios do Estado de Goiás foi criado em 1977, no governo de Irapuan Costa Júnior, pela Lei 8.338, de 18 de novembro de 1977, sob a denominação de Conselho de Contas dos Municípios do Estado de Goiás. Integraram o primeiro colegiado do órgão os conselheiros Osmar Xerxis Cabral, Tércio Caldas, presidente e vice-presidente, respectivamente, Ithamar Viana da Silva, Jesus Meirelles, Nelson de Castro Ribeiro, Roberto Guedes Coelho e Leão Di Ramos Caiado Filho. Mais tarde, a consituição federal de 1.988, em seu art. 31, §1º, conferiu aos Tribunais de Contas dos Estados ou do Município ou dos Conselhos ou Tribunais de Contas dos Municípios o papel de auxiliar as Câmaras Municipais no exercício do controle externo da administração municipal.

Em Goiás, o Tribunal de Contas dos Municípios (TCMGO), cujas competências estão definidas na Lei n. 15.958, de 18 de janeiro de 2007, é responsável pela fiscalização dos 246 municípios goianos.

Especificamente no tocante as reponsabilidades atribuídas aos Tribunais de Contas pela verificação do cumprimento da Lei de Responsabilidade, vale ressaltar o art. 59 que prevê a competência da Corte de Contas para verificar o cálculo dos limites da despesa total com pessoal e para emitir alertas aos Poderes quando verificar que o montante da despesa total com pessoal ultrapassou 90% (noventa por cento) do limite.

Segundo dados reunidos no site do TCM-GO, 142 municípios dos 246 existentes, o que corresponde a 57,70% da amostragem, apresentaram nos útimos cinco anos, um compromentimento médio total acima de 50% da receita corrente líquida com gasto de pessoal, especial atenção se dá ao município de Santo Antonio do Descoberto, localizado no entorno do Distrito Federal, o município apresenta um índice médio de 76,12% relativosao período de 2015 à 2020.

A seguir, na Tabela 01, apresenta-se os resultados percentuais levantados pelo Tribunal de Contas dos Municípios do Estado de Goiás por cada um dos 246 municípios goianos, relativos ao período de 2015 à 2020.

**TABELA 01 – EVOLUÇÃO DO LIMITE DE GASTOS COM PESSOAL NOS MUNCIPIOS GOIANOS NO PERÍODO DE 2015 à 2020.**

| Município            | 2015  | 2016  | 2017  | 2018  | 2019         | 2020             | Média<br>Final | Posição         |
|----------------------|-------|-------|-------|-------|--------------|------------------|----------------|-----------------|
| Nova Roma            | 39,68 | 38,31 | 37,27 | 36,99 | $\mathbf{0}$ | 4,09             | 26,06          | $1^{\circ}$     |
| Ceres                | 31,59 | 32,43 | 34,75 | 36,12 | 34,25        | 32,22            | 33,56          | $2^{\circ}$     |
| Alto Horizonte       | 31,43 | 33,19 | 38,84 | 30,85 | 38,90        | 43,95            | 36,19          | $3^{\circ}$     |
| Ouvidor              | 40,93 | 41,73 | 34,58 | 36,67 | 31,46        | 33,02            | 36,40          | $4^{\rm o}$     |
| Pilar Goias          | 42,23 | 35,75 | 35,48 | 37,59 | 36,51        | 38,11            | 37,61          | $5^{\circ}$     |
| Buritinopolis        | 47,18 | 48,50 | 50,10 | 45,94 | 41,63        | $\boldsymbol{0}$ | 38,89          | $6^{\rm o}$     |
| Sitio Dabadia        | 53,26 | 42,37 | 39,76 | 40,66 | 35,66        | 36,33            | 41,34          | $7^{\circ}$     |
| Catalao              | 48,05 | 43,60 | 41,53 | 41,24 | 41,59        | 41,65            | 42,94          | $8^{\circ}$     |
| Amaralina            | 42,45 | 41,39 | 43,69 | 47,34 | 42,11        | 45,31            | 43,72          | $9^{\circ}$     |
| <b>Barro Alto</b>    | 33,76 | 44,62 | 49,62 | 47,72 | 44,83        | 43,80            | 44,06          | $10^{\circ}$    |
| Corrego Ouro         | 47,88 | 43,40 | 51,17 | 46,11 | 39,10        | 40,00            | 44,61          | $11^{\circ}$    |
| <b>Brazabrantes</b>  | 50,04 | 41,02 | 47,50 | 45,82 | 43,11        | 40,43            | 44,65          | $12^{\circ}$    |
| Ivolandia            | 44,39 | 41,11 | 51,10 | 44,45 | 47,13        | 44,33            | 45,42          | $13^{\circ}$    |
| Hidrolina            | 46,83 | 46,84 | 45,13 | 50,17 | 41,28        | 43,78            | 45,67          | $14^{\circ}$    |
| Mambai               | 49,12 | 46,26 | 51,24 | 45,36 | 41,36        | 41,39            | 45,79          | $15^{\circ}$    |
| Campo Alegre Goias   | 49,66 | 47,13 | 44,36 | 46,17 | 43,00        | 45,25            | 45,93          | $16^{\circ}$    |
| <b>Campos Verdes</b> | 53,69 | 46,41 | 45,22 | 43,64 | 46,49        | 40,77            | 46,04          | $17^{\circ}$    |
| Parauna              | 43,43 | 43,01 | 49,44 | 51,64 | 47,38        | 41,48            | 46,06          | $18^{\circ}$    |
| <b>Buriti Goias</b>  | 51,27 | 42,02 | 46,07 | 48,33 | 43,99        | 46,49            | 46,36          | 19 <sup>°</sup> |
| Palestina Goias      | 40,34 | 47,05 | 50,14 | 48,00 | 46,81        | 46,61            | 46,49          | $20^{\circ}$    |
| Sao Luiz Norte       | 43,00 | 41,63 | 46,50 | 50,47 | 46,40        | 50,97            | 46,50          | $21^{\circ}$    |
| Damianopolis         | 44,52 | 42,73 | 43,70 | 52,49 | 51,71        | 43,90            | 46,51          | $22^{\circ}$    |
| Sao Joao Parauna     | 51,05 | 49,76 | 46,81 | 45,80 | 40,59        | 45,99            | 46,67          | $23^{\circ}$    |

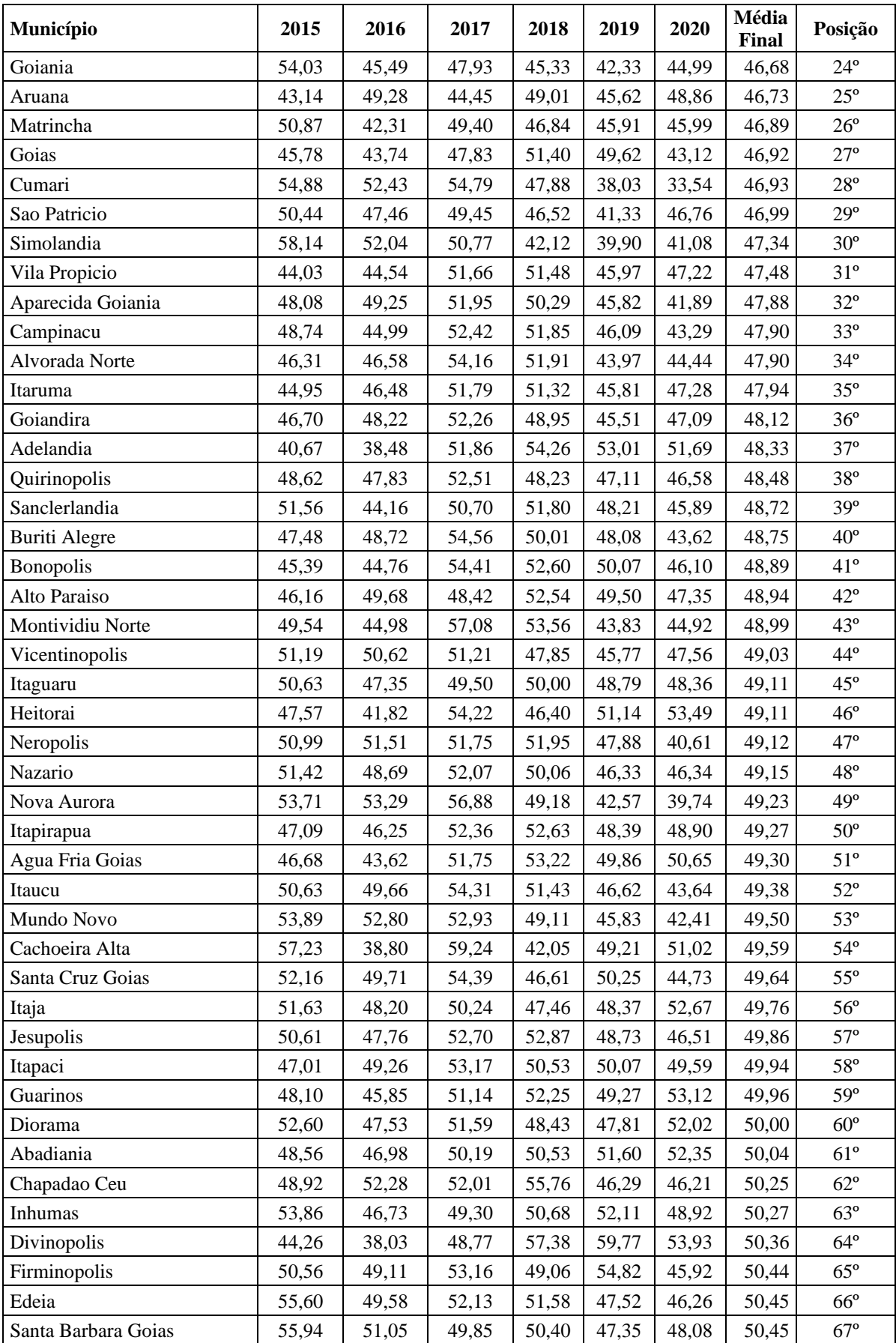

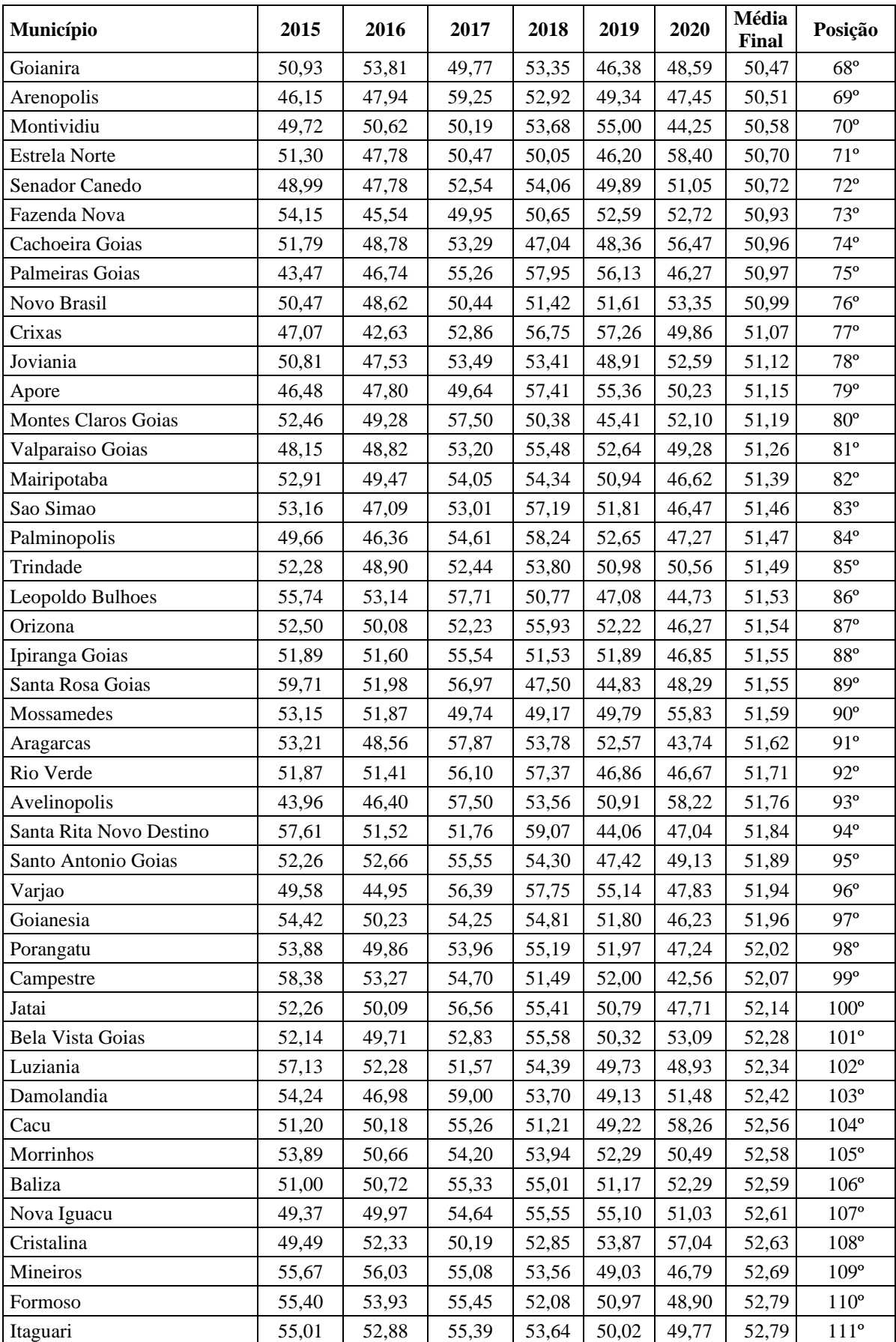

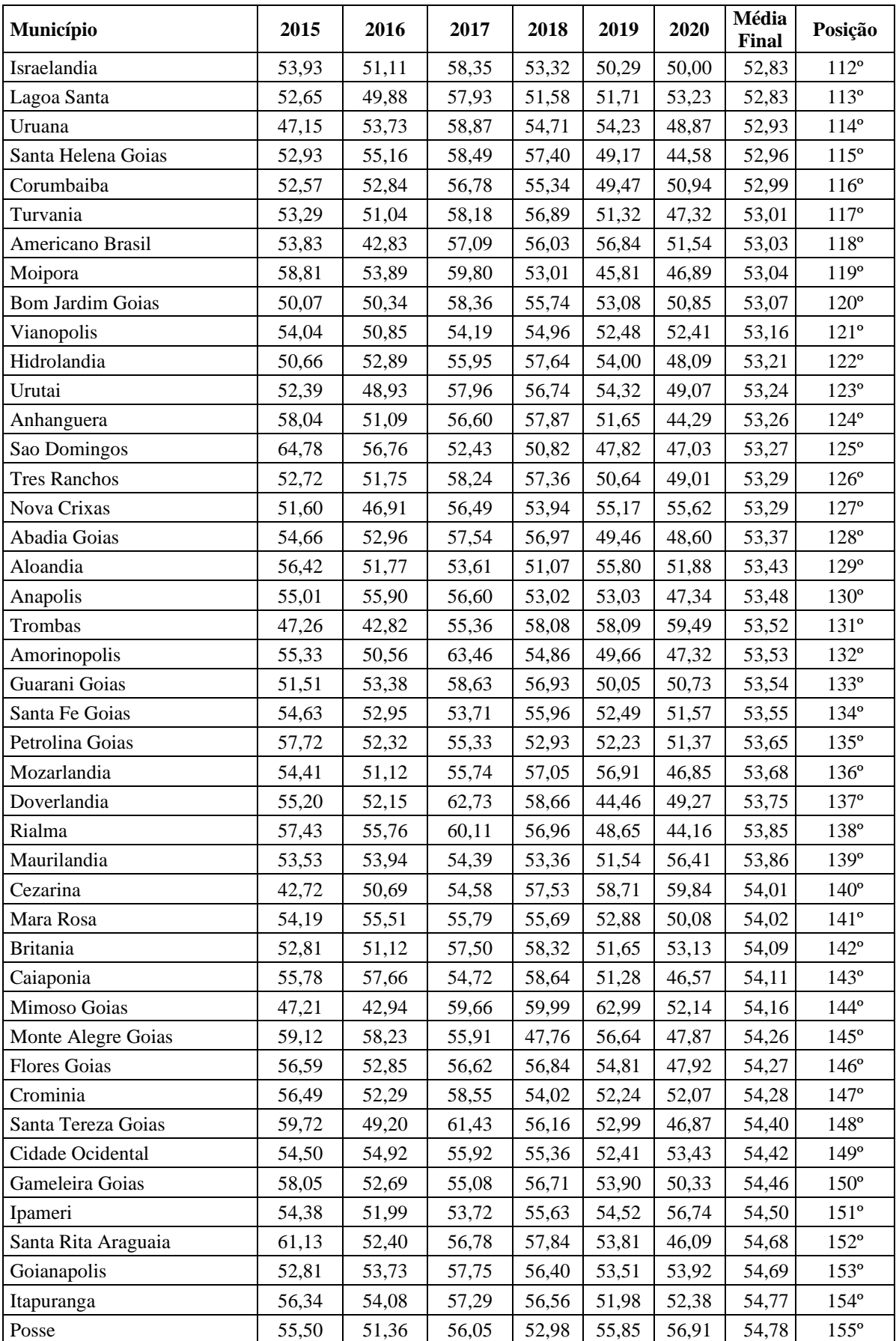

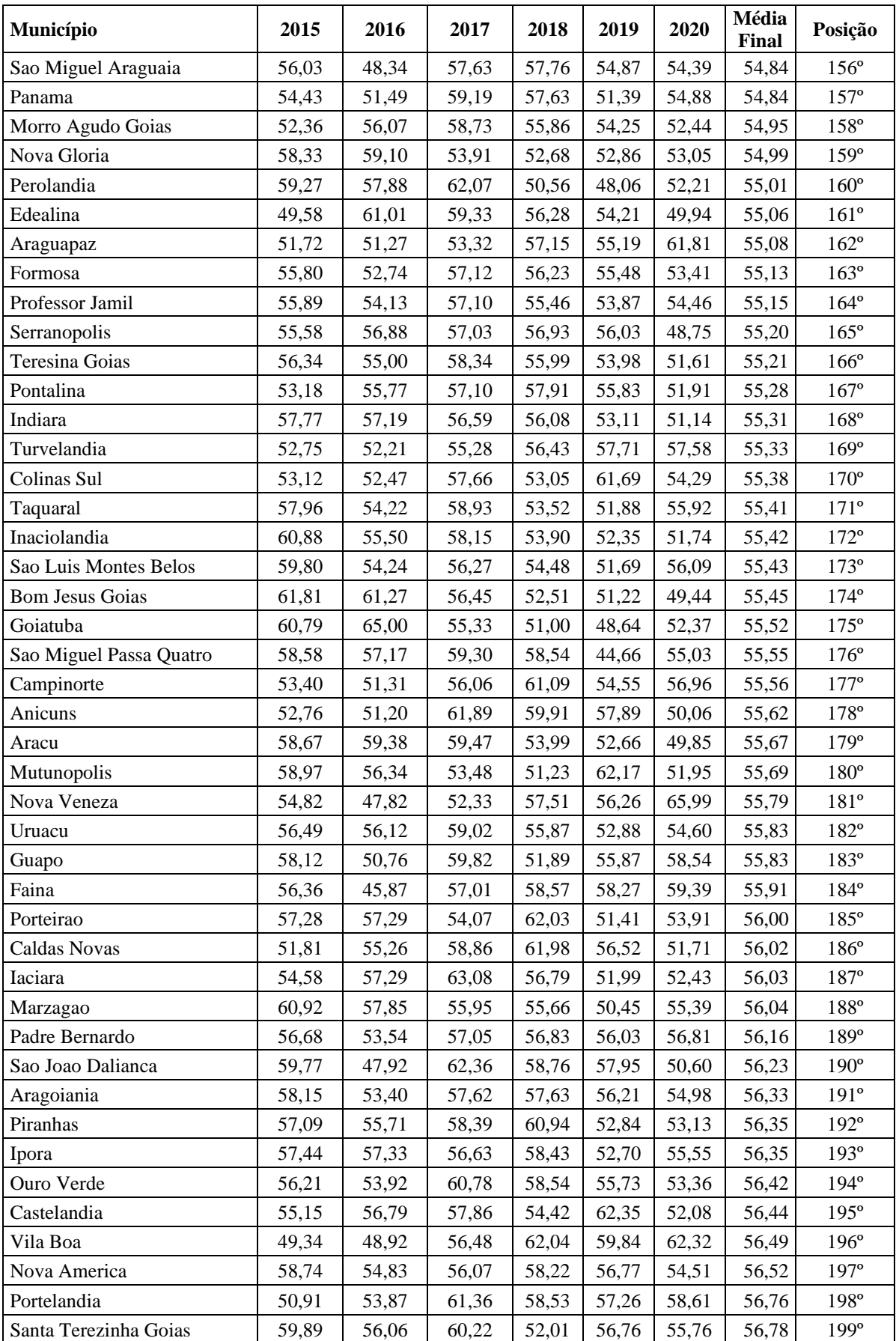

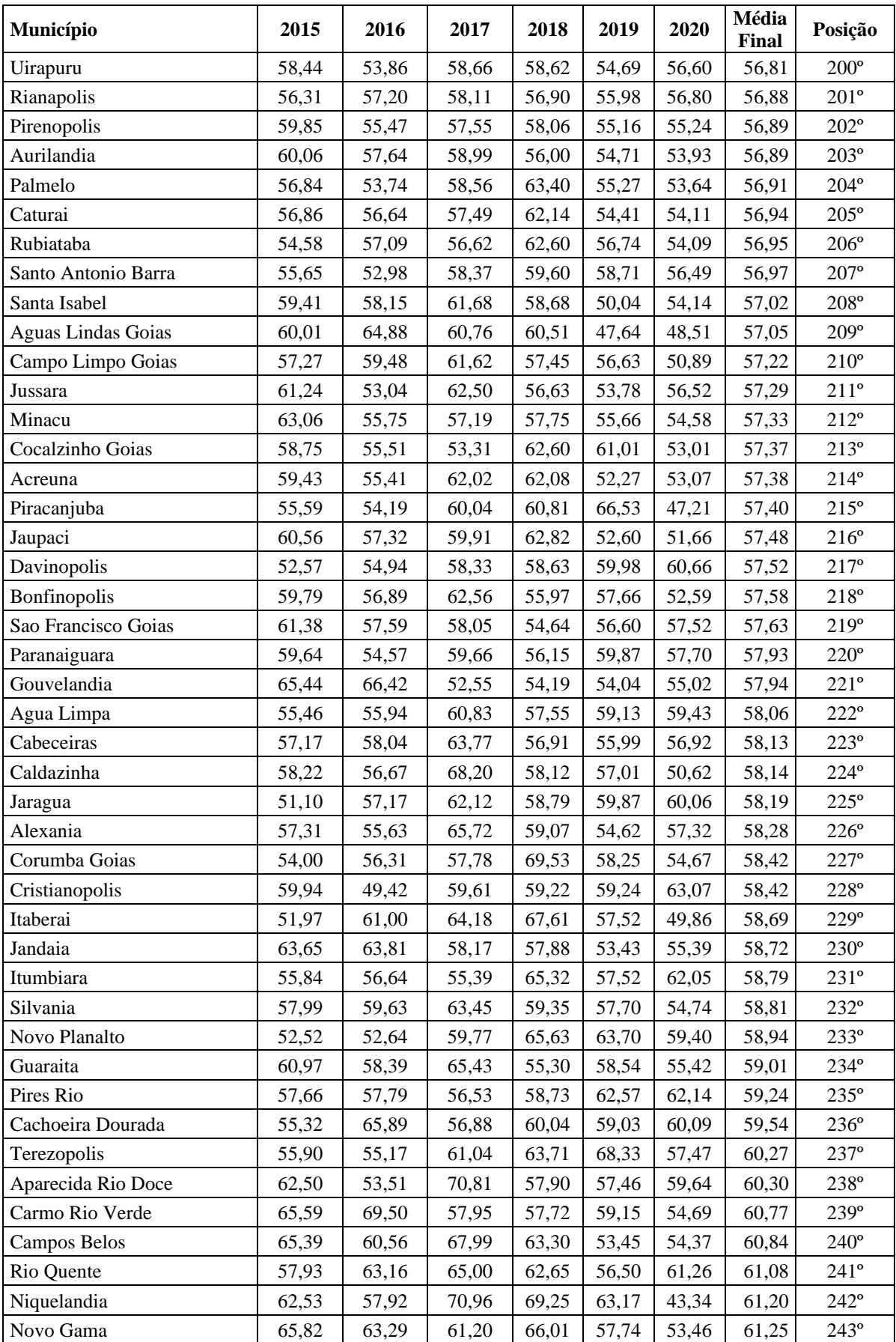

| <b>Município</b>         | 2015  | 2016  | 2017  | 2018  | 2019  | 2020  | Média<br>Final | Posição     |
|--------------------------|-------|-------|-------|-------|-------|-------|----------------|-------------|
| Cavalcante               | 61.80 | 65.95 | 71.14 | 66.14 | 65.12 | 60.89 | 65.17          | $244^\circ$ |
| Planaltina               | 80.33 | 78.64 | 68.50 | 67.03 | 59.14 | 59.48 | 68.85          | $245^\circ$ |
| Santo Antonio Descoberto | 79.86 | 65.68 | 81.46 | 75.26 | 81.05 | 73.43 | 76.12          | $246^\circ$ |

Fonte: Site do Tribunal de Contas de Goiás – 2021 (adaptado).

De acordo com o ACÓRDÃO AC n. 05155/12 emitido pelo egrégio tribunal de contas, o município de Santo Antonio do Descoberto tem suas contratações de pessoal por meio de concurso público, julgadas ilegais, por flagrante afronta à lei de responsabilidade fiscal quanto ao comprometimento acima do limite dos índices determinados pelo mecanismo legal. No processo relatado pelo conselheiro Honor Cruvinel de Oliveira, fica exarado a multa aos gestores por afronta aos limites da despesa com pessoal estabelecidos na lei de responsabilidade fiscal.

Na outra ponta, o município de Ceres, no vale do São Patrício figura em segundo lugar no ranking estadual de índice positivo de gasto com pessoal, no entanto, de acordo com o ACÓRDÃO Nº 06094/2017 - Segunda Câmara Extraordinária do Tribunal de Contas dos Muncípios, o município realizou de forma ilegal o credencimento de serviços na área da saúde, em que a participação ficou restrita à pessoa jurídica, frustrando assim a participação de pessoas fisicas, através de concurso público ou mesmo credenciamento, o presente julgado traz ainda a seguinte indagação "g) Solicitamos, por fim, justificativas plausíveis para o modelo de gestão da saúde adotado no município, pois a contratação deixaclaro que os valores pagos aos credenciados pessoa física, poderiam compor valor para pagamento de profissionais concursados. Isso pode configurar burla ao concurso público." Deixando claro que os valores pagos às pessoas jurídicas por meio de contratos de credenciamento não foram contabilizados como despesas de pessoal, ou outras depesas compessoal. Evidenciado assim que os entedimentos exarados pelos tribunais de contas, podendo ser o Tribunal de Contas da União, Tribunal de Contas de Estado ou Tribunal de Contas dos Municípios, tendem a ser seguir um parâmetro linear no entendimento sobre a contabilização e enquadramento no que se refere à despesas como terceirização, credenciamentos ou mesmo contratos precários.

# **4.1 Jurisprudencia do Tribunal de Contas dos Municípios do Estado de Goias notocante às despesas de pessoal**

Tendo em vista a busca pelo equilíbrio das contas públicas, especialmente no tocanto ao enquadramento nos limites legais nas despesas com pessoal, o Tribunal de Contas dos Municípios do Estado de Goiás tem exarado acórdãos que buscam consolidar o entendimento a serem seguidos pelos municípios. O acordão consulta 00004/2020, protocolado pelo município de Itaberaí, traz a seguinte ementa:

> **EMENTA:** CONSULTA. DESPESA COM PESSOAL. CONCEITO. VERBAS DE NATUREZA REMUNERATÓRIA. ART. 18 DA LRF. VERBAS DE NATUREZA INDENIZATÓRIA E ASSISTENCIAL. EXCLUSÃO DO CONCEITO. CRITÉRIOS DEFINIDOS NO MANUAL DE DEMONSTRATIVOS FISCAIS (STN). APLICAÇÃO A ESTE TRIBUNAL DE CONTAS. DEDUÇÃO DE PARCELAS. ART. 19, § 1.º, DA LRF.

Assim, o então prefeito Carlos Roberto da Silva, questiona o egrégio tribunal se verbas de natureza indenizatórias, tais como: Ajuda de custo, diárias, auxílio alimentação, auxílio creche, auxílio deficiente, auxílio educação, compensação peciniária, indenização de transporte próprio, plano de saúde, vale transporte, diárias, licênça prêmio indenizada e aviso prévio indenizado.

Por meio da proposta de decisão número 40/2020, proferido pelo relator conselheiro Vasco C. A. Jambo solidificou o entendimento de que são excluídas dos cálculos todas as verbas de natureza indenizatória, permanecento as verbas consideradas de natureza remuneratória, tais como horas-extras, gratificações, gratificação por função de cargo ou encargo. Segundo o própio parecer 40/2020, tal entendimento tem o condão de se evitar que possíveis incrementos remuneratórios sejam concedidos fora dos parâmetros legais e ficando de fora também dos cálculos das despesas de pessoal.

Em outra situação, o tribunal de contas dos municípios, através do Acórdão nº 02148/2021 – Tribunal Pleno, sobre o município de Niquelândia, traz a seguinte ementa:

> REPRESENTAÇÃO. 1. GASTOS COM PESSOAL ACIMA DO LIMITE PERMITIDO – PROCEDENTE. MULTA. 2. ELEVADO VALOR DA DÍVIDA CONSOLIDADE LÍQUIDA. ARQUIVA SEM JULGAMENTO DE MÉRITO. 1. A despesa de gastos com pessoal acima do limite permitido de no máximo de

54%, viola à Lei de Responsabilidade Fiscal –LRF, sendo passível de aplicação de multa. 2. A análise de um dos fatos denunciados em outro processo em trâmite no Tribunal enseja o arquivamento de parte da denúncia (do processo mais recentemente protocolado), sem julgamento de mérito, tendo em vista a configuração do instituto de litispendência, visando evitar a prolação de decisões divergentes sobre o mesmo assunto.

Tal representaçao se dá em razão do Município de Niquelândia ter excedido o índice de despesa com pessoal nos últimos 4 (quatro) quadrimestres (2018-2019) e do elevado valor da Dívida Consolidada Líquida do município. Assim, o TCM-GO resolve considerar procedente em razão do descumprimento do art. 20, III, c/c art. 23 da LRF, uma vez que a despesa total com pessoal ultrapassou o índice de 54% do 2º quadrimestre de 2018 ao 1º de 2020 (59,09%), sendo que a recondução ao limite legal ocorreu no 2º (47,83%) e 3º quadrimestre de 2020 (40,15%), em virtude, principalmente, do aumento da Receita Corrente Líquida. Resolve aplicar multa ao sr. Fernando Carneiro da Silva, Prefeito do Município de Niquelândia (gestão 18/06/2018 a 31/12/2020), no valor de 1.850,70 (um mil, oitocentos e cinquenta reais e setenta centavos), nos seguintes termos:

> **Conduta:** Deixar de tomar medidas efetivas para o restabelecimento do índice de gastos de pessoal ao limite fixado na LRF, conforme determinado no art. 169 da CF/88. **Período das Condutas**: 2º quadrimestre de 2018 ao 1º de 2020. **Nexo de causalidade**: O prefeito, na qualidade de administrador municipal, é o responsável pela adoção de medidas concretas para a recondução do índice de gastos de pessoal, na forma determinada no art. 169 da CF/88. Portanto, sua conduta em não adotar medidas eficazes para o restabelecimento do índice, contribuiu significativamente para a prática de burla à LRF e ao princípio constitucional da legalidade, configurando ato de gestão ilegal, ilegítimo e antieconômico; **Culpabilidade:** Era possível ao responsável ter consciência da ilicitude do ato, principalmente, por existir claras determinações na LRF, das medidas a serem tomadas para o restabelecimento do índice de gastos. **Dispositivos legais violados**: art. 37, 169, da CF/88, art. 20, III, c/c art. 23 da LRF. **Encaminhamento**: Aplicação de multa com base no art. 47-A, VIII, da LOTCM, no valor de 1.850,70 (um mil, oitocentos e cinquenta reais e setenta centavos) - alíquota de 15% - com base no art. 47-A, inciso VIII, da Lei Estadual n. 15.958/07 (R\$ 12.338,00).

Portanto, o Tribunal de Contas dos Municipios tem buscado orientar e disciplinar os jurisdicionados quanto à correta aplicação dos recursos amoldados na lei de responsabilidade fiscal.

Salienta-se que segundo dados coletado no síte do Tribunal de Contas dos Municípios do Estado de Goias, o município de Niquelândia chegou, em 2.017, ao comprometimento de mais de 70% de sua receita com despesas com pessoal.

#### **4.2 Das Alterações na LRF**

O início de 2021 trouxe várias modificações na seara do Direito Público quando a nova lei de licitações (14.133/2021) foi aprovada pelo Congresso Nacional em substituiçãoà ja defasada lei geral de licitações, a lei 8666/1993.

Por outro lado, as Leis Complementares Nº 177, que altera a Lei Complementar nº 101, de 4 de maio de 2000, para vedar a limitação de empenho e movimentação financeira das despesas relativas à inovação e ao desenvolvimento científico e tecnológico custeadas por fundo criado para tal finalidade, e a Lei nº 11.540, de 12 de novembro de 2007, para modificar a natureza e as fontes de receitas do Fundo Nacional de Desenvolvimento Científico e Tecnológico (FNDCT), e incluir programas desenvolvidos por organizações sociais entre as instituições que podem acessar os recursos do FNDCT, e Nº 178, que Estabelece o Programa de Acompanhamento e Transparência Fiscal e o Plano de Promoção do Equilíbrio Fiscal; altera a [Lei Complementar nº 101, de 4 de maio de 2000,](http://www.planalto.gov.br/ccivil_03/leis/lcp/lcp101.htm) a [Lei](http://www.planalto.gov.br/ccivil_03/leis/lcp/Lcp156.htm) [Complementar nº 156, de 28 de dezembro de 2016,](http://www.planalto.gov.br/ccivil_03/leis/lcp/Lcp156.htm) a [Lei Complementar nº 159, de 19 de](http://www.planalto.gov.br/ccivil_03/leis/lcp/lcp159.htm) maio de [2017,](http://www.planalto.gov.br/ccivil_03/leis/lcp/lcp159.htm) a Lei [Complementar](http://www.planalto.gov.br/ccivil_03/leis/lcp/lcp173.htm) nº 173, de 27 de maio de 2020, a Lei nº [9.496, de](http://www.planalto.gov.br/ccivil_03/leis/l9496.htm) 11 de [setembro de 1997,](http://www.planalto.gov.br/ccivil_03/leis/l9496.htm) a [Lei nº 12.348, de 15 de dezembro de 2010,](http://www.planalto.gov.br/ccivil_03/_ato2007-2010/2010/lei/l12348.htm) a [Lei nº 12.649, de 17 de](http://www.planalto.gov.br/ccivil_03/_ato2011-2014/2012/lei/l12649.htm) [maio de 2012,](http://www.planalto.gov.br/ccivil_03/_ato2011-2014/2012/lei/l12649.htm) e a [Medida Provisória nº 2.185-35, de 24 de agosto de 2001;](http://www.planalto.gov.br/ccivil_03/mpv/2185-35.htm) e dá outras providências. vieram alterar vinte e um dispositivos da Lei de Responsabilidade Fiscal – LRF, a qual disciplina as finanças públicas no Brasil. Essas mudanças se juntaram àquelas promovidas pela Lei Complementar nº 173, de 2020, a qual instituiu o Plano Federativo de Enfrentamento ao Coronavírus e alterou a LRF, em determinados casos de maneira transitória, durante a emergência na saúde pública, em outros em caráter permanente.

Sendo assim, os novos gestores municipais e todos aqueles que atuam no âmbito da Administração Pública em todas as searas devem estar atentos a essas alterações e seus impactos na "a gestão orçamentária, financeira, contábil, patrimonial e operacional do setor público" (LIMA, 2021). Os dispositivos mais relevantes na mudança da LRF foram os que se referem: "as despesas com pessoal e a tentativa de uniformização na interpretação jurisprudencial dos conceitos que visam definir limites e condições para o equilíbrio e a sustentabilidade na gestão fiscal dos entes públicos" (LIMA, 2021). Um dos principais obstáculos à implantação de uma efetiva cultura de responsabilidade fiscal no país

foi a interpretação errônea que determinados órgãos de controle emitiram sobre conceitos basilares da LRF, por exemplo, o cálculo das despesas totais com pessoal e a relação com a receita corrente líquida.

A lei complementar nº 178 enfrentou o tema de duas formas, em primeiro lugar determinando que, na fiscalização do cumprimento das normas previstas na LRF, o Poder Legislativo, os Tribunais de Contas – TCs e os órgãos de controle interno precisam levar em consideração as normas de padronização metodológica criadas pelo Conselho de Gestão Fiscal. No entanto, tem-se aqui duas objeções, pois por um lado, o citado Conselho, que já existe desde 2000, nunca foi regulamentado, nem instalado. Por outro lado, a LC nº 178 teve por intuito fortalecer a definição de tais conceitos de forma a diminuir a margem interpretativa de gestores e controladores.

Assim, ficou estabelecido que para a apuração da despesa total com pessoal deve ser levada em conta a remuneração bruta do servidor, impedindo deduções como a das parcelas do Imposto de Renda Retido na Fonte. Além disso, ao vedar o atendimento dos limites das despesas com pessoal, também foi vedada "a dedução da parcela custeada com recursos aportados para a cobertura do déficit financeiro dos regimes de previdência" (LIMA, 2021). Outra alteração importante foi a de que os vários Poderes e órgãos devem apurar, de maneira isolada para aplicar os seus próprios limites, a integralidade das despesas com pessoal inativos e pensionistas, ainda que o custeio de tais despesas se encontre a cargo de outro Poder ou órgão. Valendo citar o posicionamento jurisprudencial a respeito dos limites com gastos com pessoal do ente público:

> ADMINISTRATIVO. CONCURSO PÚBLICO. NOMEAÇÃO. LIMITE DE GASTOS COMPESSOAL. LEI DE RESPONSABILIDADE FISCAL. DECISÃO JUDICIAL. EXCEÇÃO. 1

> – A jurisprudência do Superior Tribunal de Justiça se firmou no sentido de que os limites orçamentários previstos na Lei de Responsabilidade Fiscal, no que se refere às despesas compessoal do ente público, não podem servir de fundamento para o não cumprimento de direitossubjetivos do servidor, sobretudo na hipótese de despesas provenientes de decisão judicial. 2

> – Recurso Especial não provido. (Superior Tribunal de Justiça – STJ – Recurso Especial – Resp 0003571 – 54.2017.8.20.0000 RN 2018/0321734-8).

Também foi aberto um prazo de dez anos, a contar de 2023, para o retorno ao limite dos Poderes e órgãos que apresentarem excesso de despesas com pessoal ao fim de 2021, que depois disso estará sujeito a sanções, caracterizando assim profundas mudanças ocorridas na Lei de responsabilidade Fiscal.

### **5 CONSIDERAÇÕES FINAIS**

Pode-se concluir que, com base na pesquisa o surgimento da Lei de Responsabilidade Fiscal – LRF, na condição de Lei Complementar trouxe normas preferentes às finanças públicas, regulamentações e garantias para as dívidas públicas trazendo mais garantias para a sociedade.

Também é possível destacar que é bastante complexo realizar um balanço das contribuições da Lei de Responsabilidade Fiscal, principalmente, sem emitir um juízo de aprovação ou de reprovação, já que, se está discorrendo a respeito de um tipo de legislação extremamente complexa. No entanto, percebe-se diante do que foi pesquisado que o saldo de implementação e resultado efetivo da LRF é bastante positivo, uma vez que está se implementando uma cultura de participação popular, ou seja, de controle social que até então não existia no Brasil.

Portanto, a partir de tanto descaso e de improbidade na aplicação das receitas e na ausência de políticas sociais coerentes, a LRF veio com a finalidade de vincular a responsabilização aos algozes da gestão pública, ao impor responsabilidades inclusive penais, àqueles governantes que não cumprem suas obrigações. Já que o mandato não confere aos gestores públicos a impunidade nem a prerrogativa de isenção com relação ao controle e prestação de contas à sociedade.

A busca da estabilidade econômica tem sido, desde a redemocratização, um dos principais objetivos do Estado brasileiro. Assim, nas últimas décadas foram apresentados inúmeros planos econômicos que direta ou indiretamente vieram interferir na estrutura da Administração Pública, inserindo novos institutos e instituições que redefiniram atribuições.

A Lei de Responsabilidade Fiscal faz parte de um dos fundamentos macroeconômicos que respaldam a atual política econômica do Brasil, principalmente noque se refere ao equilíbrio das contas públicas. Uma vez que a finalidade precípua da LRFé a sistematização das regras de controle da administração das finanças dos entes federados e a criação de novas regras a fim de organizar o processo orçamentário e o controle dos gastos públicos, bem como o endividamento dos entes federativos.

Contudo, para que se alcancem tais objetivos é necessário um acompanhamento

bastante rígido da execução orçamentária, tanto através dos órgãos de controle interno, quanto os de controle externo. Nesse sentido, houve a necessidade de se modernizar os Tribunais de Contas, em relação à eficiência e eficácia de seus procedimentos, já que a Lei de Responsabilidade Fiscal os elevou à categoria de principais fiscalizadores de sua execução.

Então, diante da análise realizada, não se tem como negar a necessidade de instrumentos definidores de princípios, regras e sanções, para nortear as responsabilidades do poder executivo, estabelecendo política fiscal à gestão do orçamento da União, dos Estados e dos Municípios. Quanto a estes, os impactos trazidos pela implementação da lei de responsabiliade fiscal torna-se mais drástico, não só pelo enfoque do comprometimento das despesas totais em relação à receita corrente líquida, como pelas sanções previstas na lei em caso do seu descomprimento.

Os limite de gastos com pessoal trazido na lei de responsabilidade fiscal em respeito ao artigo 169 da constituição federal, deixou fixado que limite máximo a ser gasto com despesa de pessoal nos municípios, o percentual de 60% sobre a receita corrente líquida, sendo 6% para o Poder Legislativo, incluindo, quando houver, o Tribunal de Contas do Município, e 54% para o Poder Executivo.

Com base na pesquisa efetuada, apresentada na tabela 01, é possivel verificar que a ação conjunta dos gestores em prol da lei de responsabilidade fiscal e as orientações do tribunal de contas dos municípios mostra que no período de 2015 à 2020 o índice médio de gastos com pessoal tem apresentado uma ligeira queda, mesmo com a contabilização das despesas de convênios e serviços terceirizados com médicos e clinicas, isso se deve a fatores como o aumento da receita corrente e a correta aplicação dos recursos. Assim observa-se que em 2015 o índice médio geral de gastos com pessoal de todas as cidades goianas ficou em 49,28% enquanto em 2020 esse mésmo índice fechou em 47,19%.

Com base nas definições encontradas e nos pressupostos apresentados é fato que a LRF aponta de maneira primordial para uma gestão prudente dos recursos públicos, aplicando mecanismos de ajuste que garantam a observância dos parâmetros fiscais, desta forma, os governantes estão obrigados a conduzir uma administração transparente e equilibrada em benefício da sociedade.

# **REFERÊNCIAS BIBLIOGRÁFICAS**

ARAÚJO, Ivã da Cruz de. FAPAN, Administração Pública. Disponível em[<http://www.fapanpr.edu.br/site/docente/arquivos/\(Apostila%20de%20Administra%E7%](http://www.fapanpr.edu.br/site/docente/arquivos/(Apostila%20de%20Administra%E7%E3o%20P%FAblica).pdf) [E3o%20P%FAblica\).pdf.](http://www.fapanpr.edu.br/site/docente/arquivos/(Apostila%20de%20Administra%E7%E3o%20P%FAblica).pdf) Acesso em 17 maio 2021.

COSTA, José Fernandes da. Reflexos da Lei de Responsabilidade Fiscal no Endividamento dos Municípios Brasileiros. (2010). Disponível em: [<http://legado.fucape.br/\\_public/producao\\_cientifica/2/jose%20fernandes.pdf.](http://legado.fucape.br/_public/producao_cientifica/2/jose%20fernandes.pdf) Acesso em 21 jun 2021.

CRUZ, C. F. da; MACEDO, M. A. da S.; SAUERBRONN, F. F. Responsabilidade fiscal de grandes municípios brasileiros: uma análise de suas características. Revista de Administração Pública, v. 47, n. 6, p. 1375-1399, 2013.

DALMONECH, Luiz F.; TEIXEIRA, Arilton; SANT'ANNA, José M.B. O impacto ex-post da lei de responsabilidade fiscal no 101/2000. Revista de Administração Pública, v.45, p. 1173-1196, jul/ago, 2011.

FERNANDES, José Ulisses Jacoby. Tribunais de Contas do Brasil. Jurisdição e Competência. 3. ed. Belo Horizonte: Fórum, 2012

GERICK, Willson; CLEMENTE, Ademir. O impacto da Lei de Responsabilidade Fiscal sobre a gestão financeira dos pequenos municípios: o caso do Paraná. Revista de Educação e Pesquisa em Contabilidade, v.4, n. 3, p. 44-69, set/dez, 2010

LIMA, E.C.P. Algumas observações sobre Orçamento Impositivo no Brasil. Revista Planejamento e Políticas Públicas. n. 26, p. 05-15, jun/dez, 2003

LIMA, Luiz Henrique. Atenção! A LRF mudou. (2021). Disponível em: [<http://genjuridico.com.br/2021/01/18/lei-de-responsabilidade-fiscal-2021/.](http://genjuridico.com.br/2021/01/18/lei-de-responsabilidade-fiscal-2021/) Acesso em 22 jun 2021.

MARCOLIN, Rejane Viana Sales. Efeitos da Lei de Responsabilidade Fiscal na qualidade da gestão fiscal do município de Alagoinhas-Ba no período de 2001/2010. Disponível em: <https://tede.unifacs.br/bitstream/tede/129/1/Dissertacao%20REJANE%20VIANA%20SAL ES%20 MARCOLIN%201%20de%20outubro.pdf. Acesso em 17 maio 2021.

MARTINS, Dolores da C. A Importância da Lei de Responsabilidade Fiscal, voltada ao Princípio da Transparência. (2010). Disponível em: [<https://lume.ufrgs.br/bitstream/handle/10183/27202/000763832.pdf?sequence=1&isAllowe](https://lume.ufrgs.br/bitstream/handle/10183/27202/000763832.pdf?sequence=1&isAllowed=y) [d=y.](https://lume.ufrgs.br/bitstream/handle/10183/27202/000763832.pdf?sequence=1&isAllowed=y) Acesso em 21 jun 2021.

MATOS, Stephanie Silva. A influência da Lei de Responsabilidade (LRF) na administração pública. (2020). Disponível em: <https://dspace.uniceplac.edu.br/bitstream/123456789/466/1/Stephanie%20Silva%20Matos\_ 000586 9.pdf. Acesso em 14 maio 2021.

MEDEIROS, K.R.; ALBUQUERQUE, P.C.; TAVARES, R.A.W.; SOUZA, W.V. Lei de Responsabilidade Fiscal e as despesas com pessoal da saúde: uma análise da condição dos municípios brasileiros no período de 2004 a 2009. Ciência e Saúde Coletiva, v. 26, n.6, p.1759-1769, jun, 2017.

MEIRELLES, Hely Lopes. Direito Administrativo Brasileiro. 34. ed. São Paulo: Malheiros, 2008

MELO, Verônica Vaz de. Tribunal de contas: história, principais características e importância na proteção do patrimônio público brasileiro. (2012).

Disponível em: <https://ambitojuridico.com.br/cadernos/direito-administrativo/tribunalde-contas-historia-principais-caracteristicas-e-importancia-na-protecao-do-patrimoniopublico-brasileiro/. Acesso em jun 2021.

NASCIMENTO, Carlos Valder [et al]. Comentários à Lei de Responsabilidade Fiscal. 7. ed. São Paulo: Saraiva, 2013

NASCIMENTO, Edson R.; DEBUS, Ivo. Lei Complementar Nº 101/2000: entendendo a lei de responsabilidade fiscal. (2016). Disponível em: <file:///C:/Users/Maria%20Helena/Downloads/1084- Texto%20do%20artigo-2164-1-10- 20150330.pdf. Acesso em 23 jun 2021.

PINTO, Alexandre Guimarães Gavião, Revista da EMERJ, v. 11, nº 42, Os princípios mais relevantes doDireito Administrativo, 2008, p. 135, Disponível em: [https://www.emerj.tjrj.jus.br/revistaemerj\\_online/edicoes/revista42/Revista42\\_130.pdfAcesso](https://www.emerj.tjrj.jus.br/revistaemerj_online/edicoes/revista42/Revista42_130.pdfAcesso%20em%2017)  [em 17](https://www.emerj.tjrj.jus.br/revistaemerj_online/edicoes/revista42/Revista42_130.pdfAcesso%20em%2017) [maio 2021.](https://www.emerj.tjrj.jus.br/revistaemerj_online/edicoes/revista42/Revista42_130.pdfAcesso%20em%2017%20maio%202021)

QUADROS, Michel Richard Costa de; PINTO, Nelson Guilherme Machado; CORONEL, Daniel Arruda. Vantagens e Desvantagens da Lei de Responsabilidade Fiscal no Brasil. (2018). Disponível em<file:///C:/Users/Maria%20Helena/Downloads/3140- Texto%20do%20artigo-767-1-10- 20191125%20(3).pdf. Acesso em 21 jun 2021.

SILVA, Aline Ribeiro da. Gestão pública em saúde: os limites da LRF e os crimes de responsabilidade fiscal. São Luís: EDUFMA, 2016

BRASIL. [LEI COMPLEMENTAR Nº 101, DE](http://legislacao.planalto.gov.br/legisla/legislacao.nsf/Viw_Identificacao/lcp%20101-2000?OpenDocument) 4 DE MAIO DE 2000. Estabelece normas de finanças públicas voltadas para a responsabilidade na gestão fiscal e dá outras providências. Disponível em http://www.planalto.gov.br/ccivil\_03/leis/lcp/lcp101.htm Acesso em 10 abr. 2021.

BRASIL. Jurisprudência. STJ - AGRAVO REGIMENTAL NO RECURSO ESPECIAL: AgRg no REsp 1467347 RN 2014/0169313-0 - Órgão Julgador: T2 - SEGUNDA TURMA – Publicação: DJe 31/10/2014 – Julgamento: 14 de Outubro de 2014 – Relator: Ministro

HERMAN BENJAMIN. Disponível em:

https://www.stj.jus.br/websecstj/cgi/revista/REJ.cgi/ITA?seq=1360922&tipo=0&nreg=2014

01663074&SeqCgrmaSessao=&CodOrgaoJgdr=&dt=20141127&formato=PDF&salvar=fals e Acesso em 05 abr. 2021.

CREPALDI, Silvio Aparecido; CREPALDI, Guilherme Simões. Direito Financeiro: teoria e prática. Rio de Janeiro: Forense, 2009.

BRASIL. Ministério da Fazenda. Coordenação-Geral De Estudos Econômico-Tributários. Carga Tributária No Brasil – 1998. Brasília: 1999

CRUZ, Flávio da. Lei de Responsabilidade Fiscal Comentada. São Paulo: Atlas, 2000.

CASTRO, Flávio Régis Xavier de Moura e. Prefácio. In: MOTTA, Carlos Pinto Coelho. Responsabilidade fiscal: Lei Complementar 101 de 04.05.2000. Belo Horizonte: Del Rey, 2000.

GOMES, Luiz Flávio; BIANCHINI, Alice. Crimes de Responsabilidade Fiscal. São Paulo: RT, 2001.

COELHO, Ana Karina Santos; FARIA, José César de. A Lei de Responsabilidade Fiscal e seu Impacto na Gestão Pública. (2009). Disponível em <http://www.inicepg.univap.br/cd/INIC\_2009/anais/arquivos/0076\_0313\_01.pdf. Acesso em 10 abr. 2021.

GIL, Antonio Carlos. Métodos e técnicas de pesquisa social. São Paulo: Atlas, 2.010.

SEVERINO, Antônio Joaquim. Metodologia do trabalho científico. São Paulo: Cortez, 2.007.

OLIVEIRA, Isabel Christina Gonçalves. Manual Para Elaboração De Trabalhos Acadêmicos De Acordo Com A Associação Brasileira De Normas Técnicas (Abnt). Uruaçu: Faculdade Serra da Mesa, 2.020.

PADOVEZE, Clóvis Luis. Controladoria Estratégica e Operacional: conceitos, estrutura, aplicação. São Paulo: Thomson Learning, 2007.

NUNES, Daiane Cristina Klipel. A Importância do Planejamento e Orçamento Para os Administradores no Setor Varejista de Peças Automotivas. (2013). Disponível em: <http://acervodigital.ufpr.br/bitstream/handle/1884/39910/R%20-%20E%20- %20DAIANE%20CRISTINA%20KLIPEL%20NUNES.pdf?sequence=1. Acesso em 16 mai. 2021.

VARGAS, Osnivaldo de Oliveira. A Gestão Pública sob a ótica da Lei de Responsabilidade Fiscal. 78f. Monografia - ESAB – Escola Superior Aberta do Brasil. Disponível em: http://esab.edu.br/site/biblioteca/academico.cfm. Acesso em: 18 Mai. 2021.

GIACOMONI, James. Orçamento Público. 7ed. Revisada e atualizada. São Paulo: Atlas S.A., 1997

GONTIJO, Vander. Orçamento da União. Evolução Histórica no Brasil. Disponível em: https://www2.camara.leg.br/orcamento-da-

uniao/cidadao/entenda/cursopo/HistoricoBrasil#:~:text=O%20primeiro%20or%C3%A7ame nto%20brasileiro%20teria,forma%20vaga%3A%20%22... Acesso em 18 Mai. 21

TCMGO. Jurisprudência. TCM - Disponível em: <https://www.tcmgo.tc.br/site/jurisprudencia/tcmjuris/> Acesso em: 20 Out. 21.

TCMGO. Acórdãos – TCM – Disponível em: [https://www.tcmgo.tc.br/site/legislacao/atos](https://www.tcmgo.tc.br/site/legislacao/atos-normativos-do-tcm/accon/)[normativos-do-tcm/accon/](https://www.tcmgo.tc.br/site/legislacao/atos-normativos-do-tcm/accon/) Acesso em : 20 Out. 21.

### **ANEXO XIV**

# DECLARAÇÃO DE AUTORIA DO TRABALHO

ino Aluno 7  $\subset$  $-T$ **Disciplina** Professor (a) orientador:  $\mathcal{Q}R^2$  $\mathcal{R}$ Semestre: Título do Trabalho: Tibuico da lei de Responsibilidade Eiscol Noais am og de moio in complementarpio por de from nas

Declaro que o presente trabalho é da minha autoria e que estou ciente da definição de plágio, de acordo com o Regulamento desta IES, que prevê a penalidade contra o plágio, a reprovação na Disciplina Trabalho de Curso I ou II.

pesas com personal nos

municipios

Uruaçu, 20 de Nat-marge 2021

ŝ

Coionos

Assinatura de Acadêmico (a)